<span id="page-0-0"></span>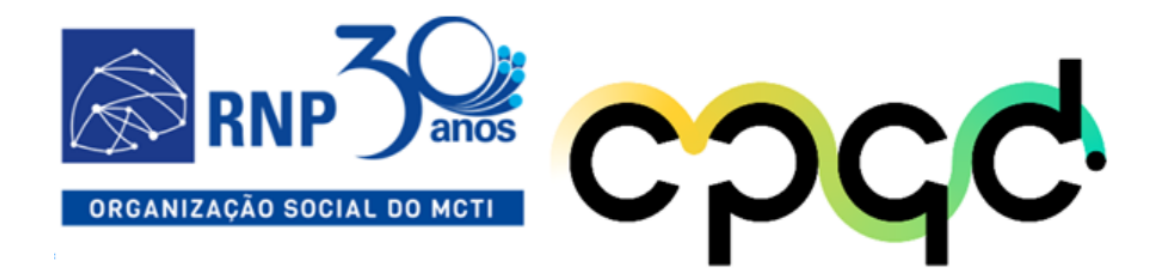

# CONSTRUÇÃO DO TESTBED

# **Equipamentos Adquiridos e suas Especificações Técnicas**

M2 - A2.2

Programa OpenRAN@Brasil - Fase 1 **Funttel**

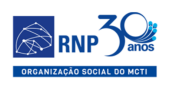

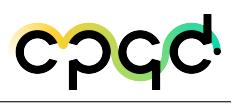

# Sumário

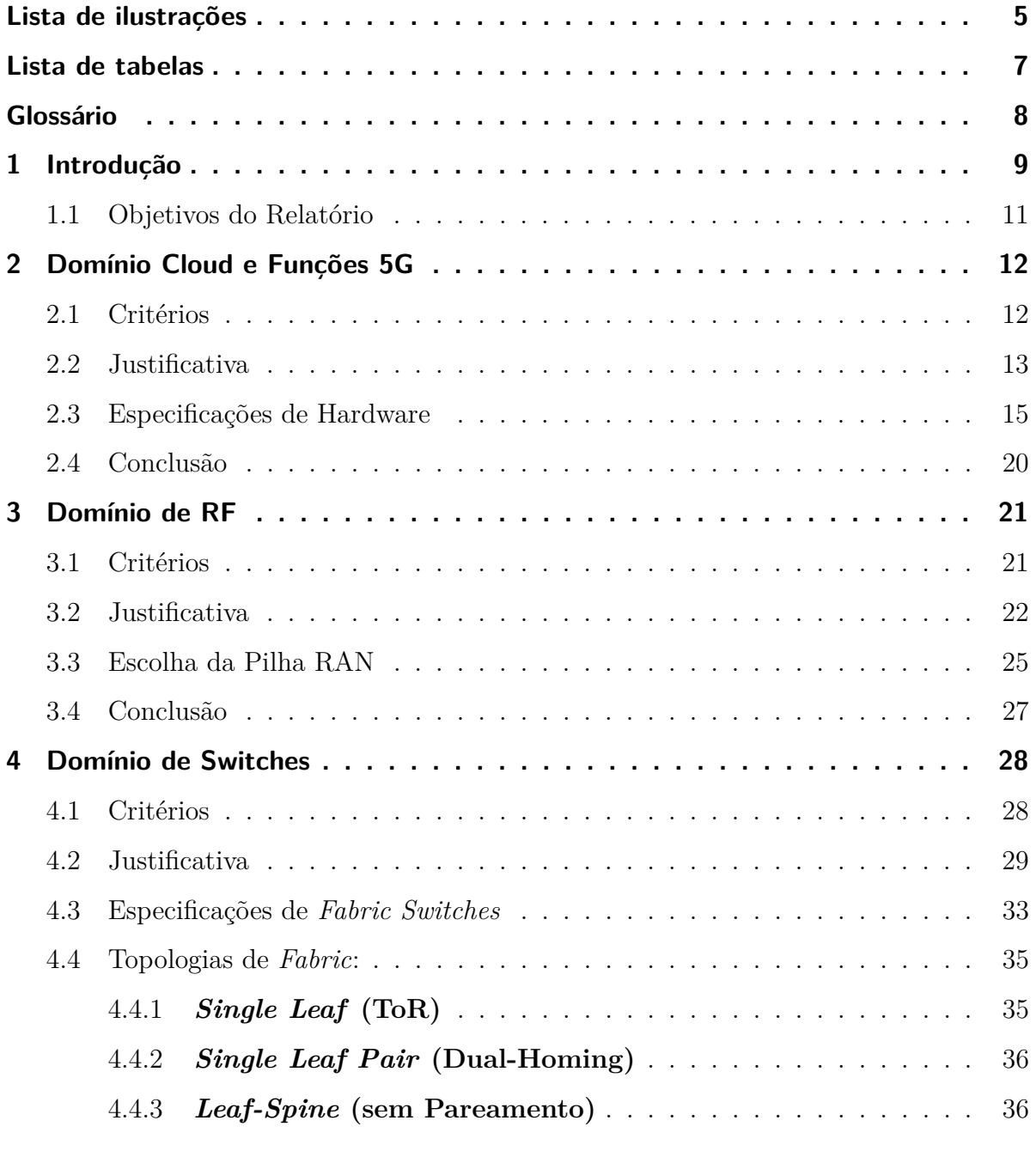

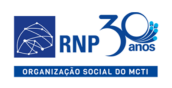

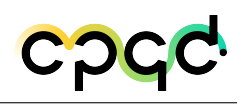

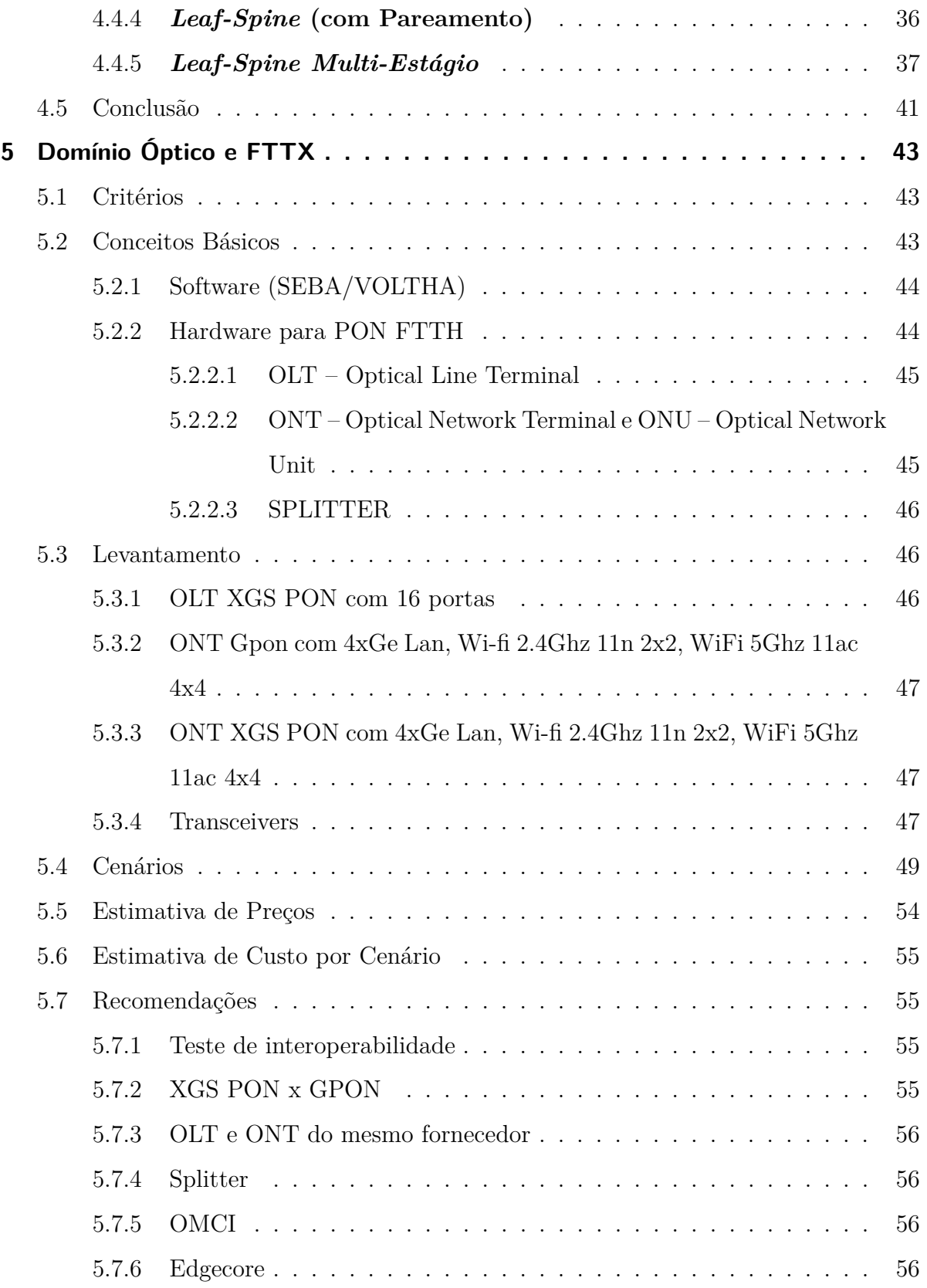

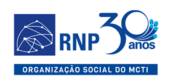

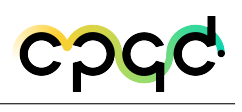

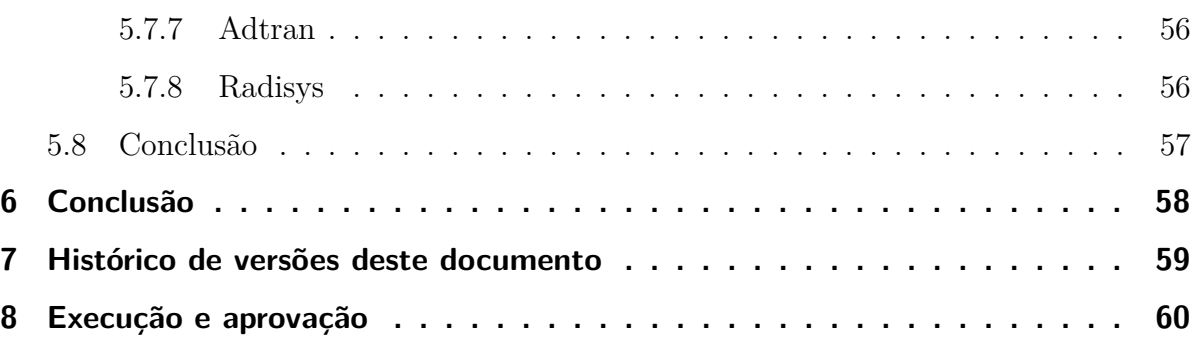

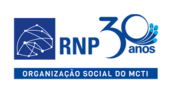

# Lista de ilustrações

<span id="page-4-0"></span>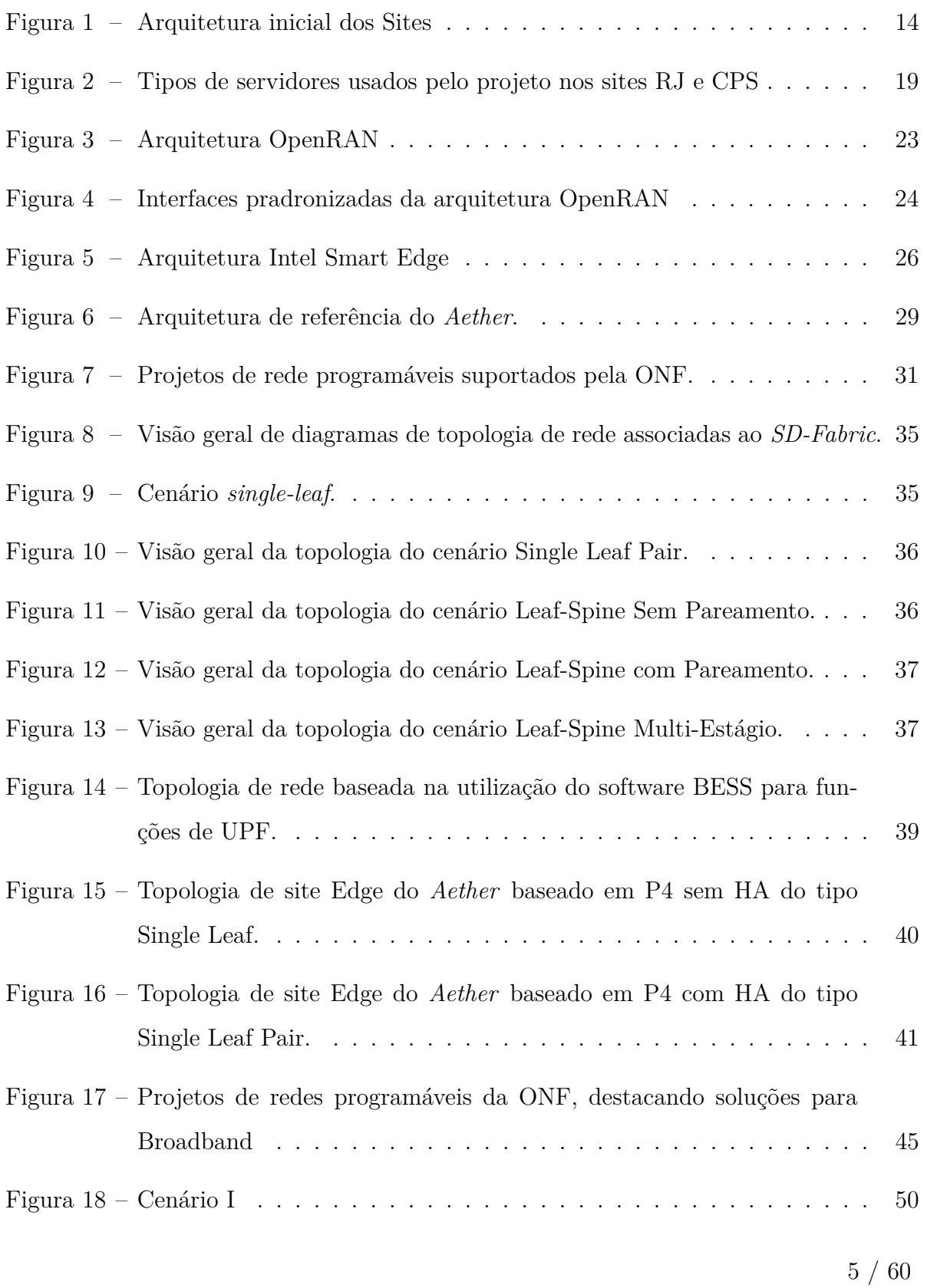

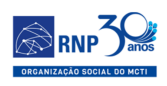

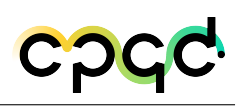

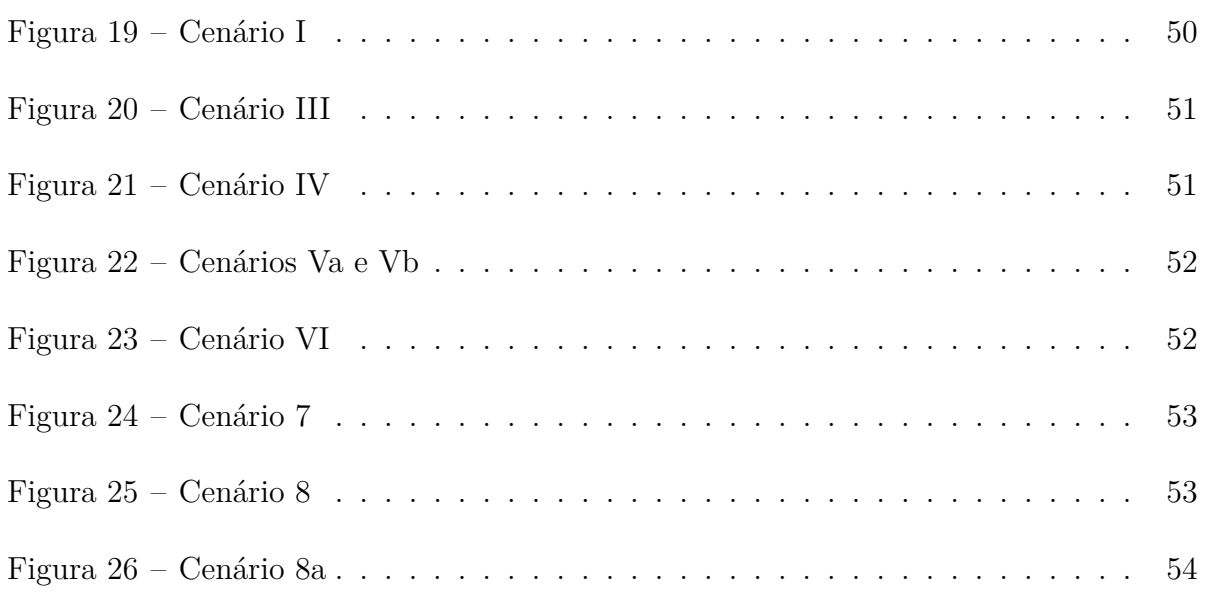

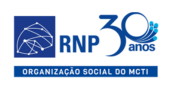

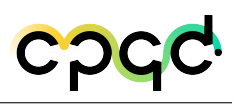

# Lista de tabelas

<span id="page-6-0"></span>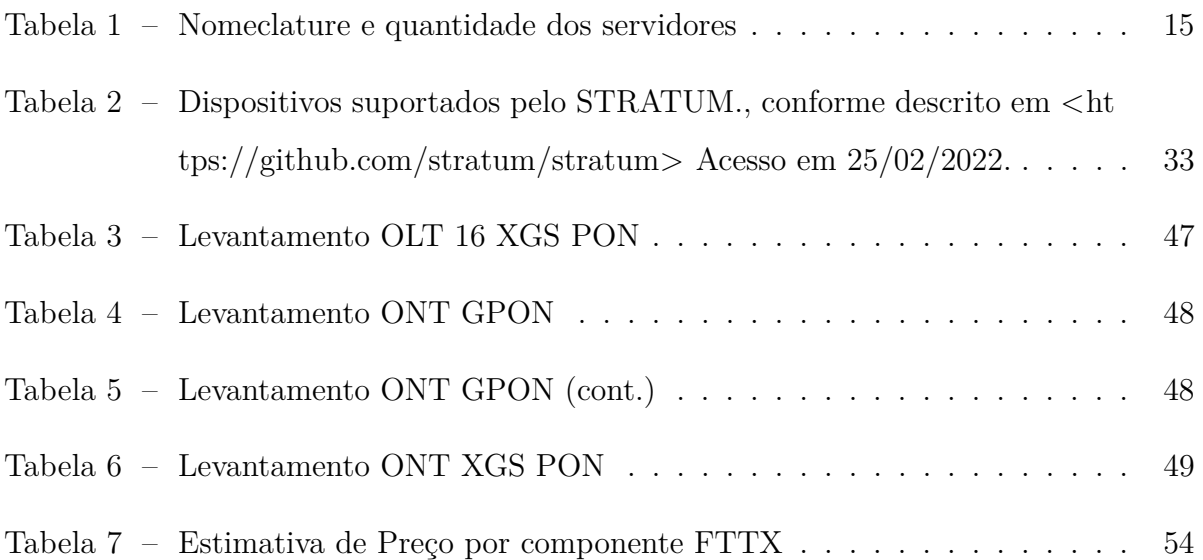

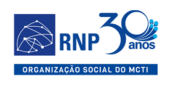

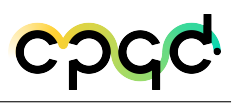

# Glossário

## Acrônimos

- API Application Programming Interface
- CAPEX Capital expenditures
- TCP Transport Control Protocol

<span id="page-8-0"></span>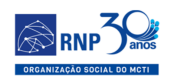

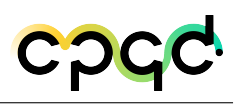

## 1 Introdução

Na última década, as infraestruturas de rede se desenvolveram seguindo uma forte tendência em direção ao software em ambiente de nuvem, o que traz enormes benefícios, assim como diversos desafios. A softwarização facilita a programabilidade dos elementos de rede assim como a virtualização dos seus recursos, permitindo a alocação dinâmica e o particionamento da rede em fatias logicamente isoladas. Por sua vez, tais características impulsionam o desenvolvimento de componentes de software, principalmente controladores e orquestradores, que permitem gerenciar o ciclo de vida dessas fatias de rede, assim como das aplicações e serviços a elas associadas, de forma totalmente programática. Essa orquestração quando realizada de forma completamente automatizada facilita enormemente a operação unificada da infraestrutura de rede, aumentando a flexibilidade, diminuindo a complexidade, reduzindo custos e evitando erros humanos. Essa softwarização foi impulsionada pelo surgimento do paradigma SDN (*Software-Defined Networking*).

Inicialmente, o conceito de SDN foi aplicado ao domínio de pacotes em ambiente de data center, sendo o protocolo OpenFlow a primeira interface proposta e padronizada para a programabilidade do plano de dados dos equipamentos. Recentemente, o conceito de SDN vem também sendo aplicado aos domínios óptico e sem fio nas redes de comunicações das prestadoras de serviços, permitindo a um controlador SDN orquestrar elementos da rede óptica, tais como transponders, comutadores ópticos, amplificadores, etc., além de elementos em redes sem fio (tal como é o caso das redes baseadas na arquitetura OpenRAN). Para que isso seja possível, os equipamentos devem ser programáveis, permitindo que suas configurações sejam alteradas dinamicamente através de uma deter-

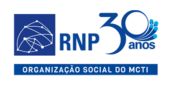

minada interface. Essa programabilidade aliada à flexibilidade das redes ópticas elásticas atuais permitem otimizar o uso de recursos tais como o espectro de frequências ópticas e rádio, aumentando a capacidade dessas redes.

O projeto tem como objetivo a pesquisa e o desenvolvimento de software para a construção de uma plataforma de código aberto para o controle e gerenciamento de infraestruturas de rede programáveis compostas por equipamentos abertos e desagregados, ou seja, construídos a partir da integração de múltiplos componentes fornecidos por diferentes fabricantes de hardware e software. Por isso, a necessidade de construção de um testbed baseado nessas tecnologias é imprescindível para o oferecimento de um playground de recursos para experimentadores e para a execução dos casos de uso previstos no projeto. No contexto da execução do projeto, a Meta 2 define os locais físicos onde serão dispostos os equipamentos, e o desenho da topologia física completa do testbed. Além disso, nesta meta, os equipamentos que compõem o testbed serão especificados, adquiridos, instalados, configurados e testados nessas diferentes localidades. Adicionalmente, os equipamentos de diferentes locais físicos serão interconectados, formando um único testbed. As atividades previstas para esta meta estão dispostas abaixo:

- Atividade 2.1 Planejar o Testbed
- Atividade  $2.2$  Especificar e Adquirir os Equipamentos
- Atividade 2.3 Implantar e Validar o Testbed
- Atividade 2.4 Implantar os Sistemas de Gerenciamento do Testbed

Este relatório corresponde ao primeiro entregável do Projeto Open-RAN@Brasil desenvolvido em parceria entre a Rede Nacional de Ensino e Pesquisa (RNP), o Centro de Pesquisa e Desenvolvimento em Telecomunicações (CPQD), a Universidade Federal do Rio de Janeiro (UFRJ) e a Universidade Estadual de Campinas (UNICAMP).

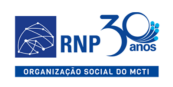

## <span id="page-10-0"></span>1.1 Objetivos do Relatório

O objetivo deste relatório é apresentar os resultados das atividades estipuladas na Meta 2. De acordo com o cronograma do projeto, descrito na PU (Projeto de Utilização), para este período está previsto a entrega dos resultados da Atividade 2.2 ("Especificar e adquirir os equipamentos") que descreve a execução das seguintes tarefas:

"*Elaborar os requisitos e, em seguida, as especificações dos equipamentos a serem adquiridos para a montagem do testbed baseado no levantamento de requisitos feito junto aos pesquisadores, operadoras e fornecedores. Após essa fase, será realizado um levantamento de preços junto aos fabricantes nacionais e internacionais que produzem equipamentos abertos e desagregados para então realizar a aquisição dos equipamentos, envolvendo todo o processo de importação dos mesmos, caso necessário. A aquisição dos equipamentos será integralmente realizada pela RNP, a qual poderá fazer uso da cota de importação de bens destinados à pesquisa científica e tecnológica definidos pela Lei 8.010 de 29 de março de 1990, permitindo assim o barateamento da infraestrutura a ser implantada no projeto.*"

Portanto, este relatório vai fazer o resumo das atividades desenvolvidas pelos colaboradores internos e externos atuantes no projeto. Nem todos os pontos definidos no planejamento destas atividades foram desenvolvidos neste período atual de execução, porém, após a finalização dos mesmos, estes estarão presentes em outros relatórios.

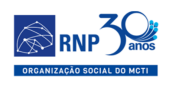

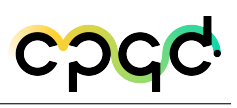

## <span id="page-11-0"></span>2 Domínio Cloud e Funções 5G

Esta sessão tem como objetivo descrever a escolha da arquitetura de cloud e funções 5G definidas para o projeto OpenRAN@Brasil-Fase 1, assim como relacionar os requisitos de hardware para implementação das mesmas, para que seja suportada uma rede 5G de borda com ao menos 1 site edge 5G na RNP no Rio de Janeiro e 1 site edge 5G no CPqD em Campinas.

#### <span id="page-11-1"></span>2.1 Critérios

Para o domínio *Cloud* foram considerados critérios definidos de acordo com as necessidades ou requisitos indicados na documentação dos projetos ou pilhas de software suportados, os quais estão relacionados abaixo:

- Arquitetura OpenSource
- Desenvolvimento ativo
- Comunidade reconhecida e ativa
- Suporte a Nuvem de Borda (Edge Cloud)
- Aplicações e Funções conteinerizadas
- Orquestração de contêineres em múltiplos servidores
- Rede e roteamento inteligente
- Replicação e escalonamento automáticos

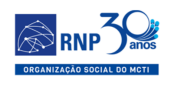

- Auto recuperação de aplicações em falhas de infra
- Possibilidade de uso por parte das aplicações: das funções, dos controladores e dos orquestradores definidos para o projeto

Para as funções 5G, foram considerados projetos e pilhas de software que atendessem aos seguintes requisitos:

- Arquitetura OpenSource
- Desenvolvimento ativo
- Comunidade reconhecida e ativa
- Arquitetura desagregada
- Suporte a Nuvem de Borda (Edge Cloud)
- Suporte a redes de borda 5G privadas (private 5G Edge)
- Suporte às funções 5G descritas pelo padrão de redes 5G desagregadas desenvolvido pelo consórcio da O-RAN Alliance
- Possibilidade de integração com os demais controladores a serem utilizados no testbed

#### <span id="page-12-0"></span>2.2 Justificativa

Seguindo os critérios acima descritos, foram escolhidas algumas arquiteturas de aplicações para implementação, sendo as principais delas: Kubernetes para o domínio de cloud, Aether e Intel Smart Edge para as funções 5G, por atenderem de forma relativamente satisfatória aos critérios propostos. Neste sentido, também foi definida uma arquitetura de servidores e rede para o testbed, que dariam suporte à implementação das arquiteturas escolhidas anteriormente. A arquitetura considera servidores para as

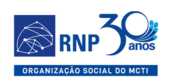

funções de core, para as funções de edge, e para as funções de orquestração e integração entre todas as aplicações e ferramentas a serem utilizadas. Os diagramas, da Figura [1a](#page-13-0) e Figura [1b](#page-13-0) abaixo, mostram as topologias sugeridas para a versão inicial do testbed, que contém uma visão geral dessa arquitetura mostrando de uma forma geral os servidores, a rede e os equipamentos de telecomunicações previstos.

<span id="page-13-0"></span>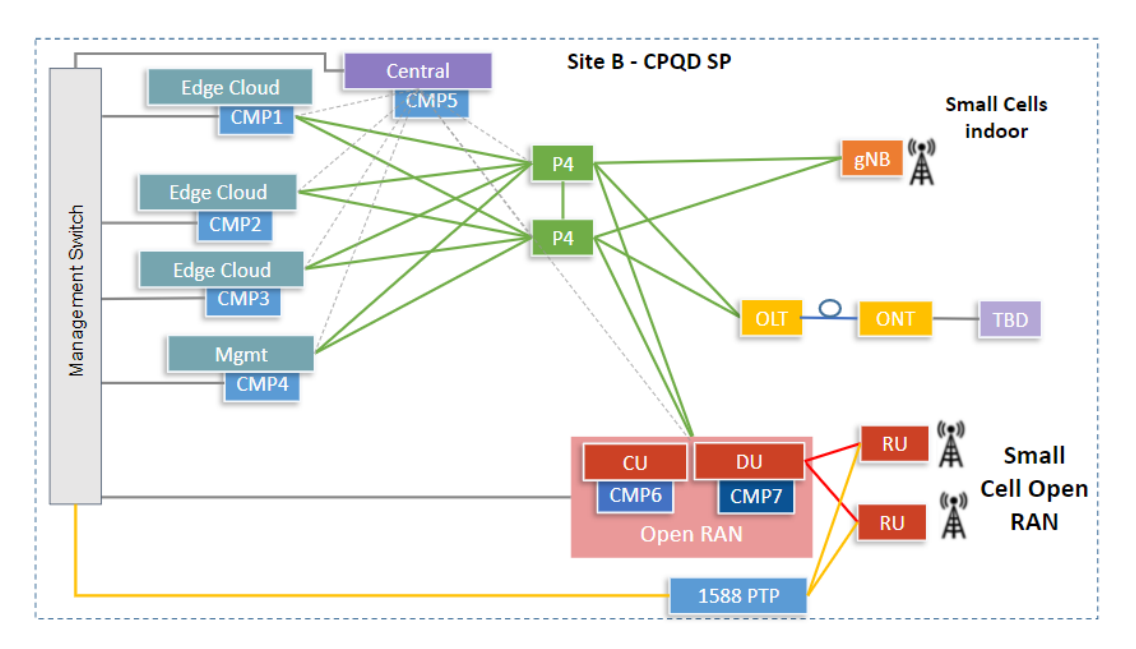

(a) Arquitetura inicial - Site Rio

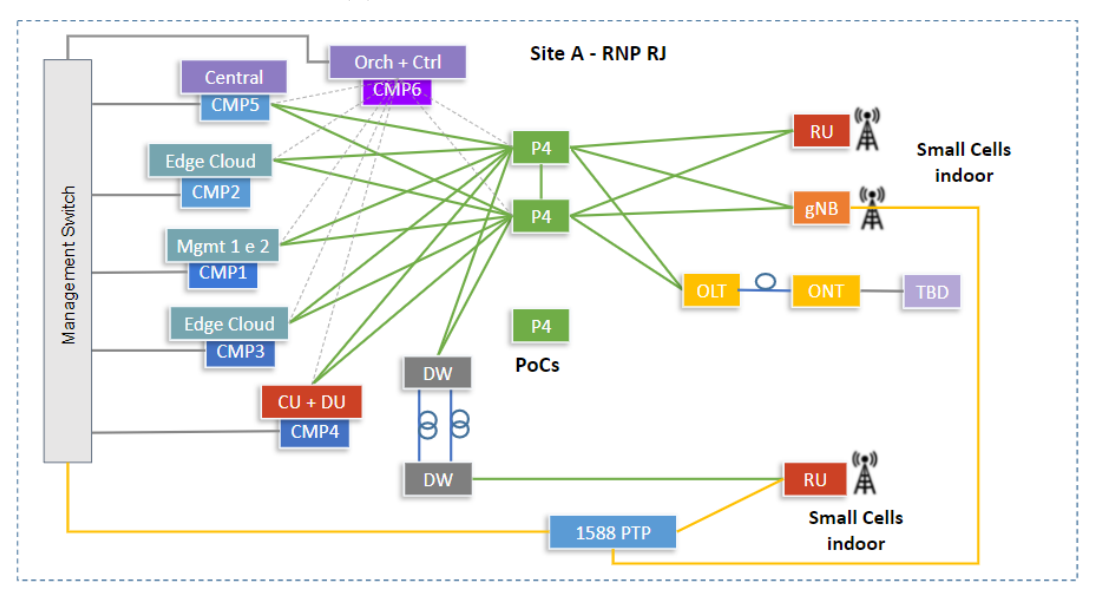

(b) Arquitetura inicial - Site CPqD

Figura 1 – Arquitetura inicial dos Sites

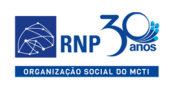

## <span id="page-14-0"></span>2.3 Especificações de Hardware

<span id="page-14-1"></span>Os servidores foram classificados e especificados seguindo a nomeclatura de acordo com a sua função no testbed. Como apresentado na Tabela abaixo:

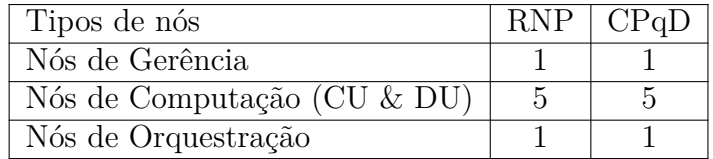

Tabela 1 – Nomeclature e quantidade dos servidores

Abaixo temos as configurações definidas para cada tipo de servidor utilizado, além disso, também há a quantidade e sua localização: RJ (Rio de Janeiro) e CPS (Campinas).

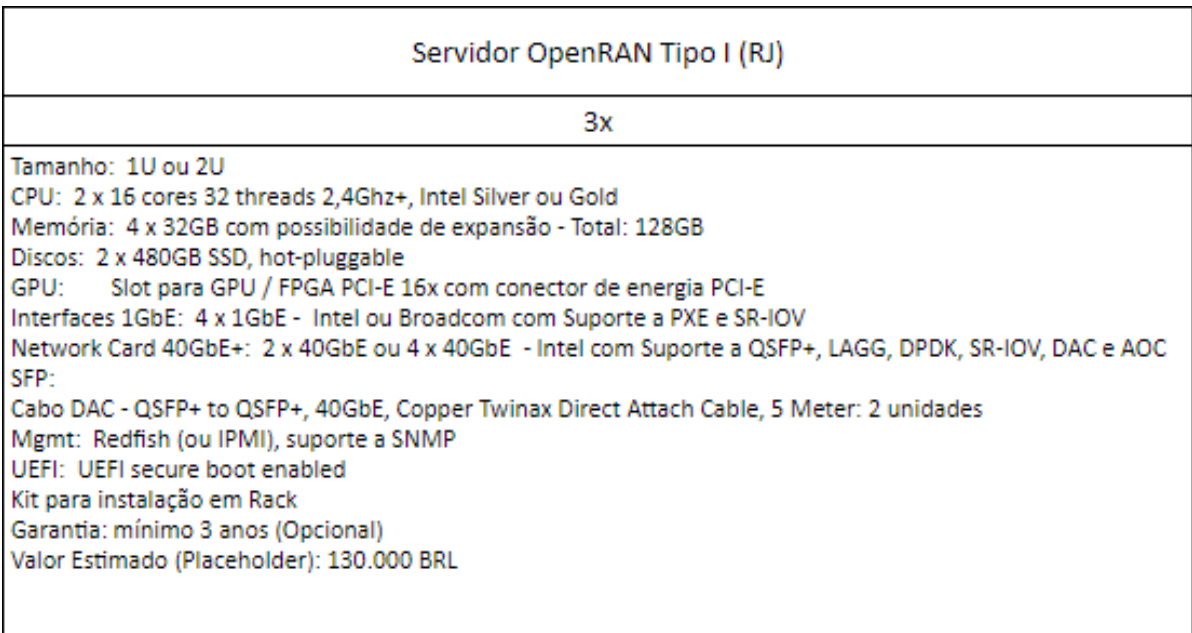

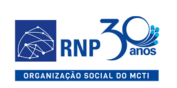

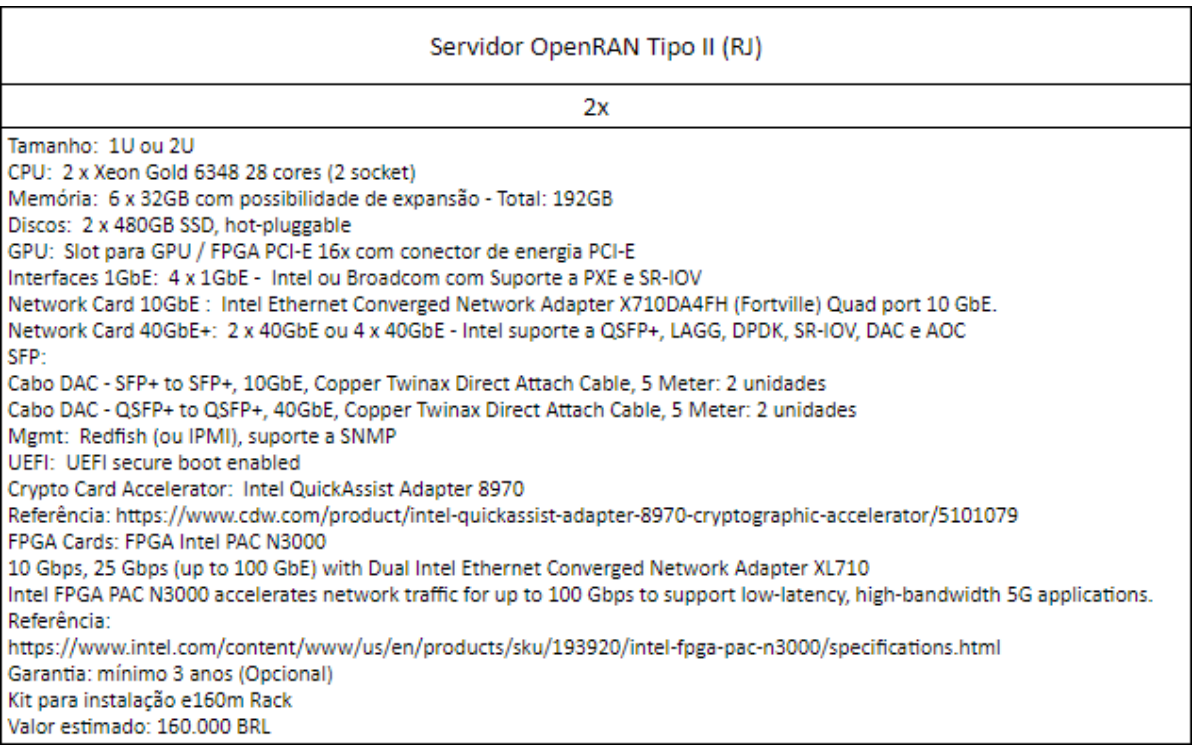

#### (b) Tipo II - RJ

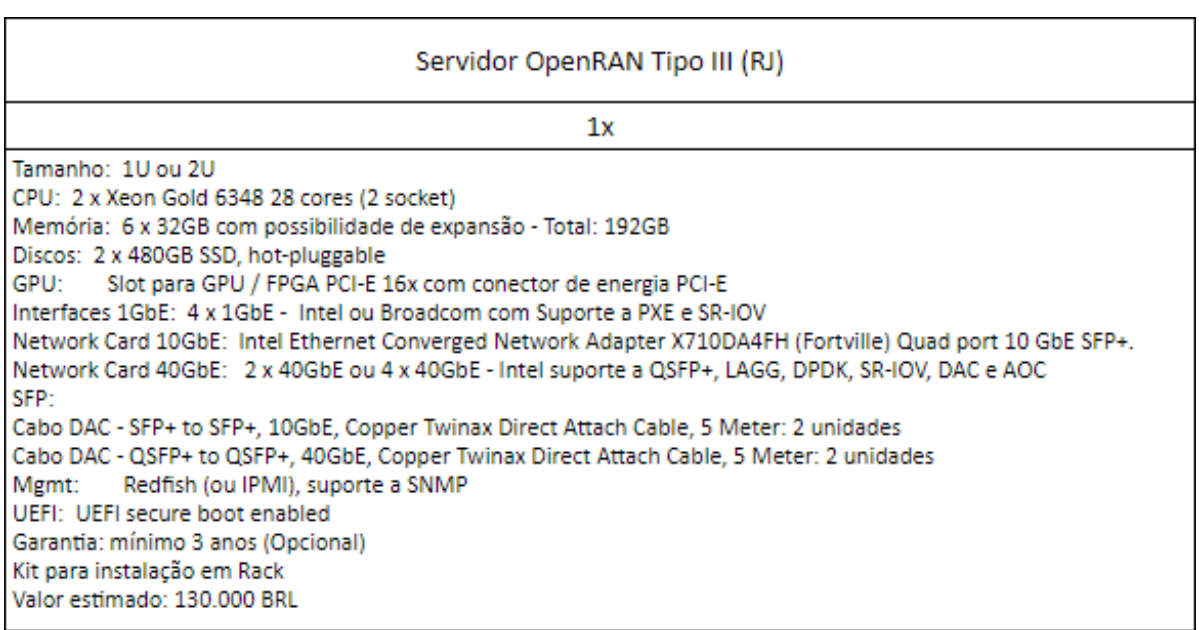

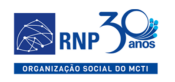

#### Servidor OpenRAN Tipo V (RJ)  $1x$ Tamanho: 1U ou 2U 2 x 16 cores 32 threads 2,4Ghz+, Intel Silver ou Gold CPU: Memória: 6 x 32GB com possibilidade de expansão - Total: 192GB Discos: 2 x 240GB SSD 2 x 1TB SSD, hot-pluggable\*, Storage GPU: Slot para GPU / FPGA PCI-E 16x com conector de energia PCI-E Interfaces 1GbE: 4 x 1GbE - Intel ou Broadcom com Suporte a PXE e SR-IOV Network Card 40GbE: 2 x 40GbE ou 4 x 40GbE - Intel suporte a QSFP+, LAGG, DPDK, SR-IOV, DAC e AOC SFP: Cabo DAC - QSFP+ to QSFP+, 40GbE, Copper Twinax Direct Attach Cable, 5 Meter: 2 unidades Mgmt: Redfish (ou IPMI), suporte a SNMP UEFI: UEFI secure boot enabled Garantia: mínimo 3 anos (Opcional) Kit para instalação em Rack Valor estimado: 130.000 BRL

#### (d) Tipo V - RJ

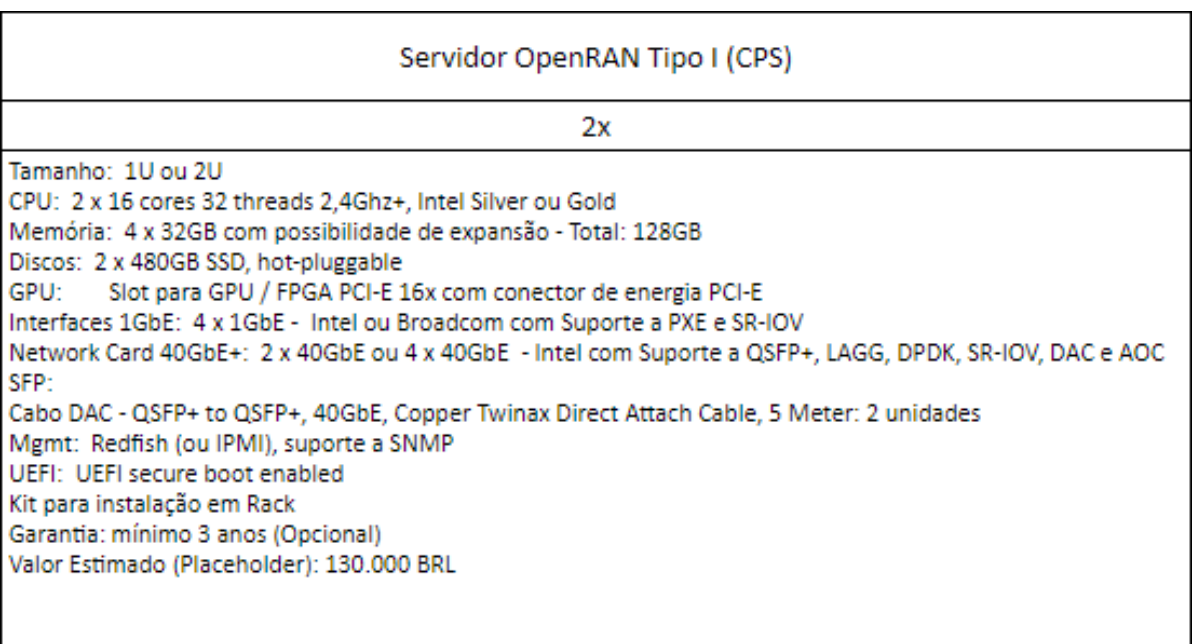

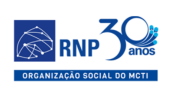

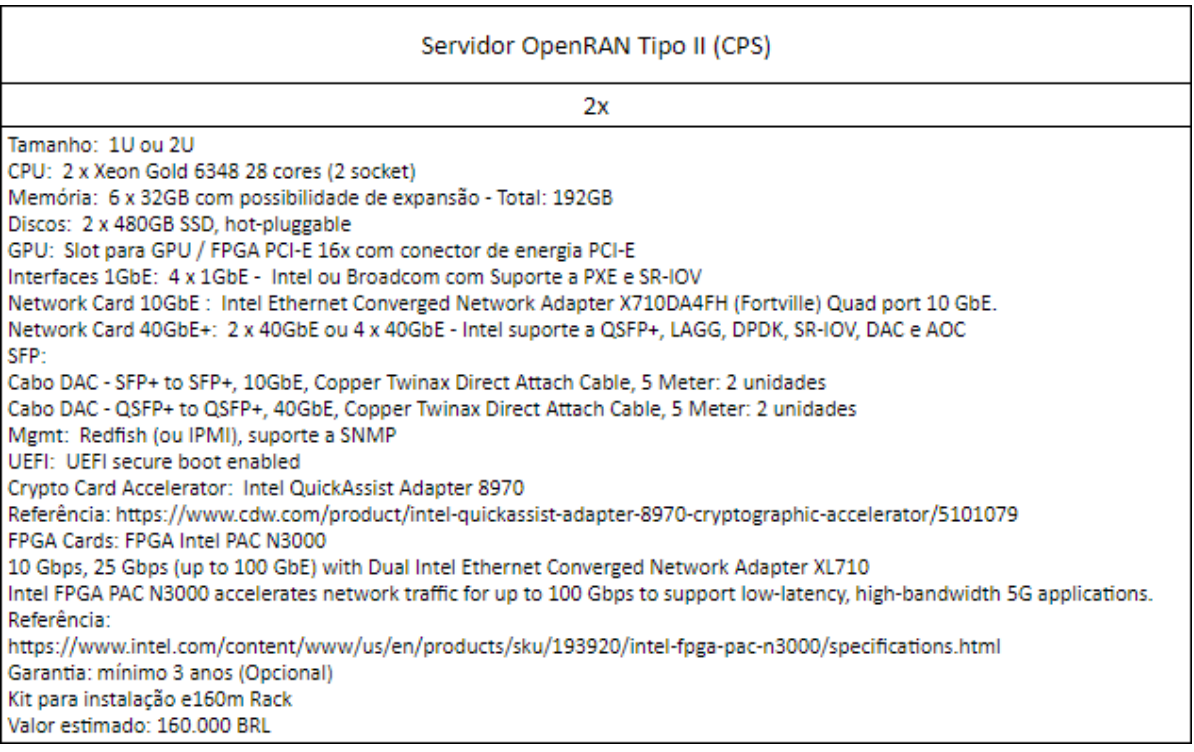

#### (f) Tipo II - CPS

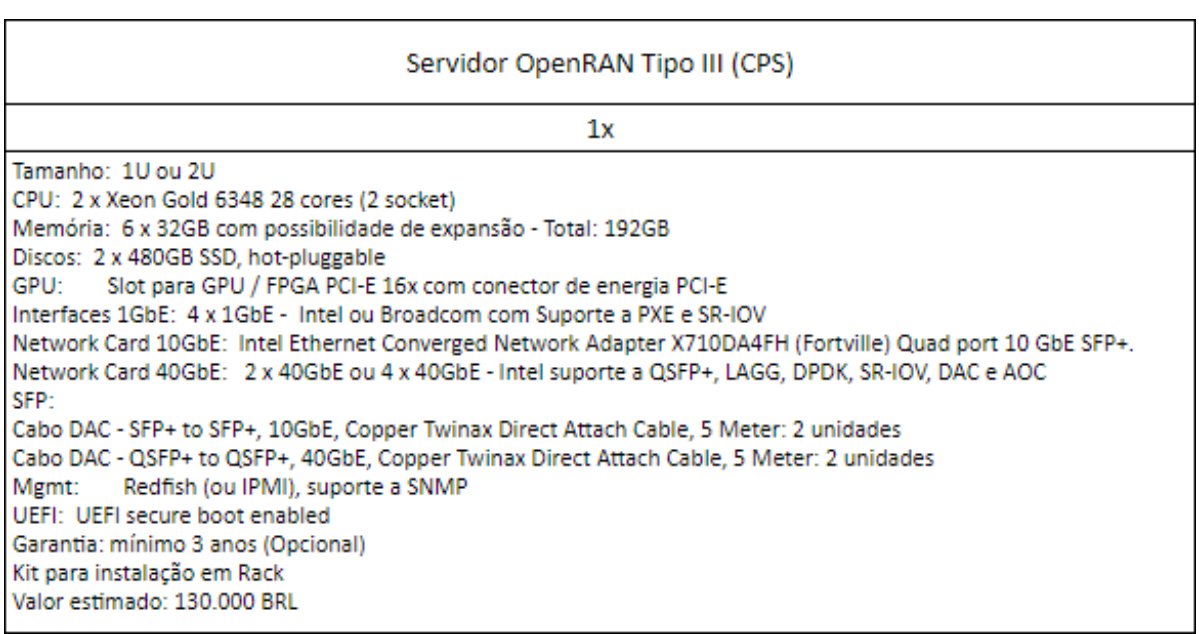

<span id="page-18-0"></span>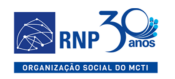

#### Servidor OpenRAN Tipo IV (CPS):

 $1x$ 

CPU: Xeon Gold 6212U (Single Socket) Memória: 4x 32GB com possibilidade de expansão - Total: 128 Discos: 2 x 480GB SSD, hot-pluggable Interfaces 1GbE: 4 x 1GbE - Referência: Intel ou Broadcom 1GbE BASE-T Suporte a PXE e SR-IOV Network Card 10GbE: Intel Ethernet Converged Network Adapter X710DA4FH (Fortville) Quad port 10 GbE SFP+ SFP: Cabo DAC - SFP+ to SFP+, 10GbE, Copper Twinax Direct Attach Cable, 5 Meter: 2 unidades Mgmt: Redfish (ou IPMI), suporte a SNMP UEFI: UEFI secure boot enabled Garantia: mínimo 3 anos (Opcional) Kit para instalação em Rack Valor estimado: 100.000 BRL

(h) Tipo IV - CPS

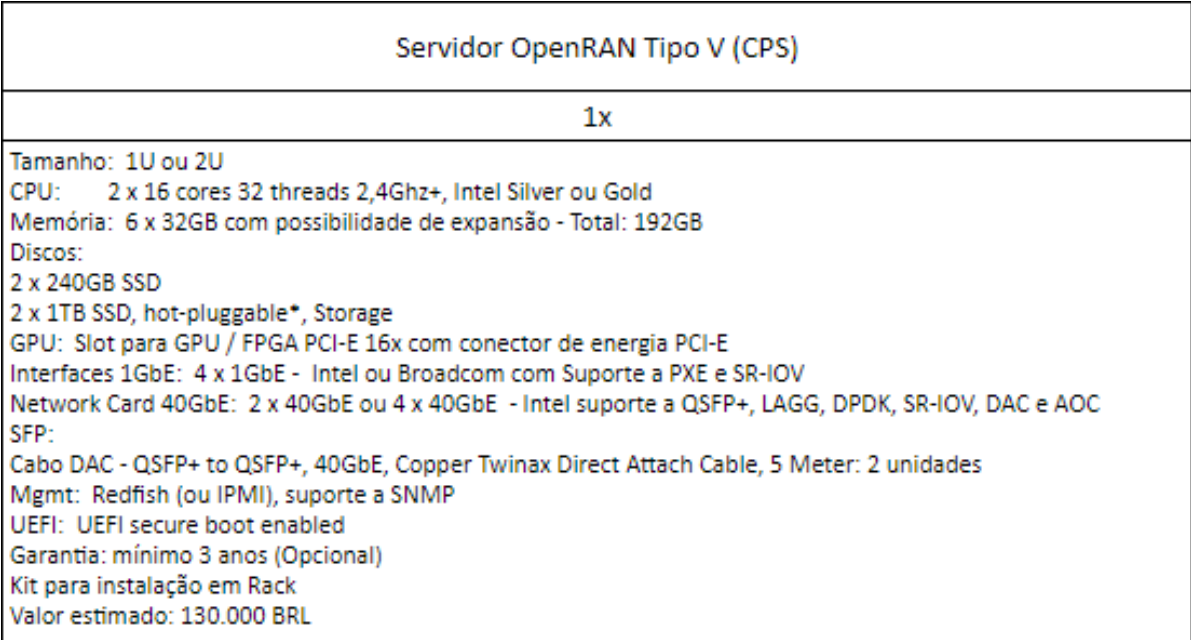

#### (i) Tipo V - CPS

Figura 2 – Tipos de servidores usados pelo projeto nos sites RJ e CPS

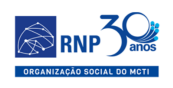

## <span id="page-19-0"></span>2.4 Conclusão

Esta seção apresentou as especificaçõe definidas para o projeto OpenRAN Brasil, e que atualmente estão processo de compra pelo GAS-RNP (Gerencia de Administração e Suprimentos) que até o momento ainda não finalizou o processo. Portanto, a análise das propostas e relatorio de analise tecnica será incluido no próximo relatório como anexo.

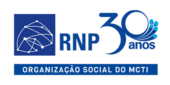

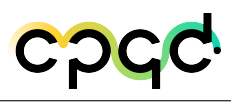

## <span id="page-20-0"></span>3 Domínio de RF

Esta seção tem como obejtivo apresentar de forma objetiva a justificativa da escolha da solução de software de pilha de Open RAN da fornecedora Radisys. Essa pilha será executada nos servidores adquiridos de acordo com a Meta 2 do projeto OpenRAN Brasil Fase 1.

#### <span id="page-20-1"></span>3.1 Critérios

No conceito de Open RAN, as funcionalidades da rede de acesso de rádio (RAN) são desagregadas e divididas nos diferentes componentes: Radio Unit (RU), Distributed Unit (DU) e Centralized Unit (CU). Além da segregação, uma grande vantagem da utilização dos conceitos de Open RAN é a possibilidade de virtualização, proporcionando o uso de servidores de uso comum (COTS) para a implementação da RAN. Desta forma, os módulos DU e CU podem ser virtualizados, barateando o custo das soluções e tornando o sistema independente de fornecedor. Esta independência é possível através do uso de interfaces abertas padronizadas definidas pelo 3GPP e pelo O-RAN Alliance.

Com a desagregação de funcionalidades, houve uma simplificação na RU e uma grande parte do processamento fica concentrado na DU, que também agrega as aplicações no conceito de cloud computing, levando a aplicação para mais perto do usuário. Por este motivo, a DU possui requisitos de desempenho mais rígidos do que a CU e necessita de processadores e aceleradores de hardware específicos para o propósito.

Como não é o objetivo principal do projeto o desenvolvimento dos componentes da solução (Open RAN e Open Core), mas sim o desenvolvimento da RIC (RAN

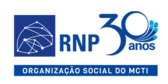

Intelligence Controller) e do Orquestrador (SMO) para habilitar o uso de aplicações no Testbed e, considerando que as soluções de código aberto ainda não estão maduras o suficiente para a implementação de um Testbed que exige um bom nível de disponibilidade e confiabilidade, estão sendo analisadas opções para aquisição de uma pilha comercial para a implementação da RAN desagregada.

Foram utilizados os seguintes critérios para a seleção das pilhas Open RAN:

- Grau de implementação das interfaces padronizadas O-RAN (E2, A1 e O1), garantindo uma comunicação funcional com o RIC;
- Flexibilidade na instalação em servidores comerciais de uso genérico;
- Maturidade do código e suporte comercial / R&D para soluções de problemas;
- Interesse em parceria de apoio ao projeto e a realização do Testbed.

### <span id="page-21-0"></span>3.2 Justificativa

O objetivo do Open RAN é motivar e acelerar o desenvolvimento de soluções para a Rede Acesso Rádio (RAN) considerando os seguintes aspectos:

- Independência de fornecedor;
- Utilização de interfaces abertas padronizadas;
- Virtualização;
- Desagregação.

A desagregação permite com que as funcionalidades da RAN sejam segregadas, saindo de um conceito de um único equipamento verticalizado para uma rede com vários módulos. A desagregação permite com que seja mais fácil introduzir novas funcionalidades e elimina a dependência de um único fornecedor. No modelo verticalizado,

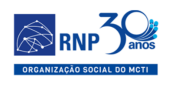

para a implementação de novas features ou evolução da tecnologia, às vezes é necessário trocar todo o hardware.

Além da desagregação, um grande potencial do Open RAN é a virtualização das funcionalidades. A virtualização permite uma independência do fornecedor de hardware e software, ou seja, os módulos da rede podem ser instalados e operados em servidores de uso comum, ou até servidores na nuvem. Estes servidores apresentam um custo muito inferior ao hardware verticalizado, incentivando as implementações.

Para que toda esta infraestrutura desagregada e virtualizada funcione adequadamente faz-se necessário o uso de interfaces abertas bem padronizadas. Estas interfaces permitem a interoperabilidade entre os diferentes módulos e são definidas para a RAN pelo 3GPP<sup>[1](#page-0-0)</sup> e pelo O-RAN Alliance<sup>[2](#page-0-0)</sup>.

O TIP (Telecom Infra Project) também possui o projeto OpenRAN que foi criado para definir e construir soluções de RAN 2G, 3G, 4G e 5G baseadas em hardware neutro de uso geral, software e interfaces abertas.

<span id="page-22-0"></span>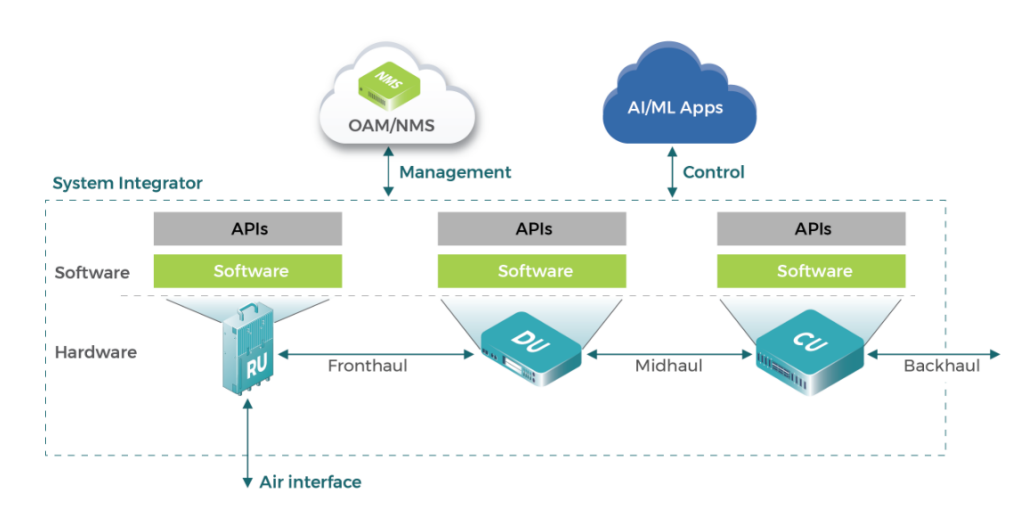

#### **OpenRAN Reference Architecture**

#### Figura 3 – Arquitetura OpenRAN

<sup>1</sup> 3GPP[:<https://www.3gpp.org/](https://www.3gpp.org/)*>*

<sup>2</sup> O-RAN[:<https://www.o-ran.org/](https://www.o-ran.org/)*>*

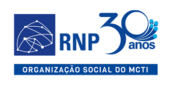

A Figura [3](#page-22-0) abaixo apresenta a arquitetura de referência OpenRAN do TIP[3](#page-0-0) que destaca a segregação das funcionalidades da RAN nos módulos RU (Radio Unit), DU (Distributed Unit) e CU (Centralized Unit).

A RU, DU e CU possuem interfaces abertas padronizadas (API) para comunicação entre os mesmos, assim como com os módulos de gerenciamento e de controle.

<span id="page-23-0"></span>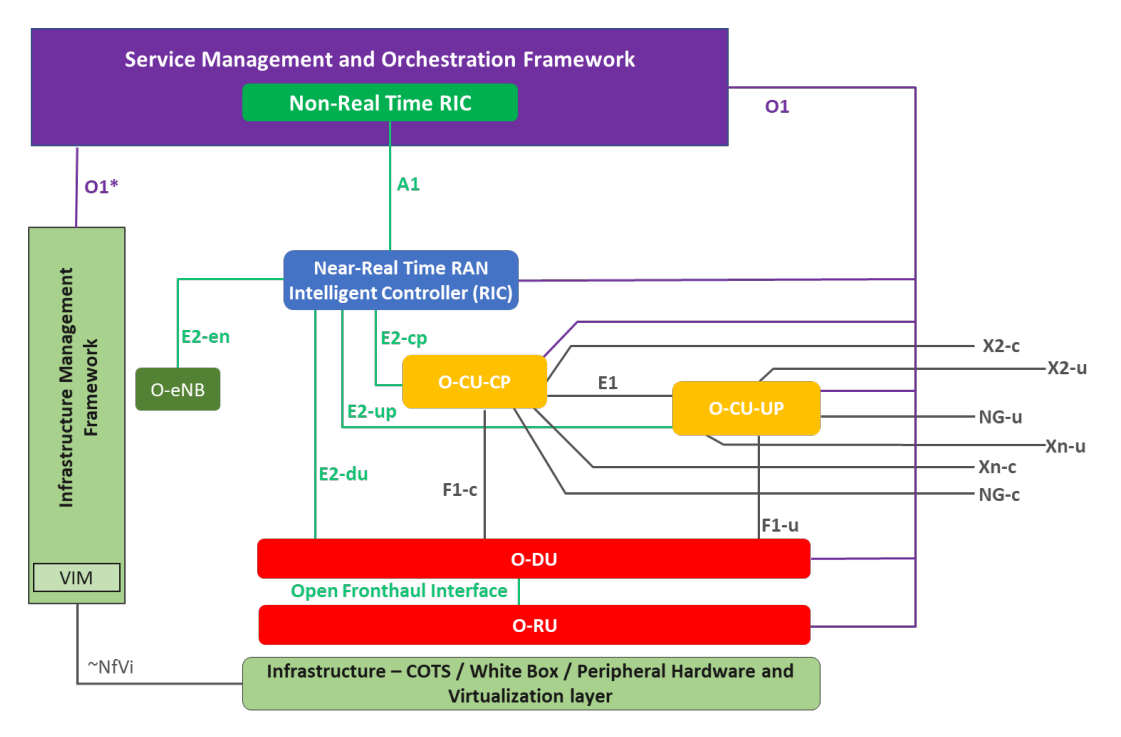

Figura 4 – Interfaces pradronizadas da arquitetura OpenRAN

Como complemento, a Figura [4](#page-23-0) foi retirada do site da O-RAN, que ilustra de forma mais detalhada as interfaces utilizadas entre os elementos do Open RAN. A interface mais relevante para o projeto é a interface A1, que realiza a comunicação entre o RIC de tempo não real e a pilha de RAN em si que contém o RIC de tempo real.

<sup>3</sup> TIP: [<https://telecominfraproject.com/openran/](https://telecominfraproject.com/openran/)*>*

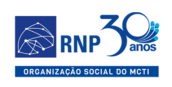

## <span id="page-24-0"></span>3.3 Escolha da Pilha RAN

Foi observado que as iniciativas de comunidades que desenvolvem código aberto, ainda não possuem implementações efetivas de todas as interfaces O-RAN.

Atento aos critérios e justificativas acima, foram pesquisadas as opções disponíveis no mercado de fornecedores como Mavenir, Baicells, Nokia, Radisys e entre outros fornecedores surgindo e/ou adaptando-se ao conceito Open RAN. Por se tratar de uma tecnologia relativamente nova, boa parte dos fornecedores ainda não adotaram todas as funcionalidades do O-RAN, principalmente em se tratando das interfaces E2, A1 e O1. Alguns fornecedores ainda utilizam soluções híbridas (parte implementado com interfaces proprietárias e parte implementado com as interfaces padronizadas pelo O-RAN Alliance), sendo um processo mais lento e em roadmap a migração para uma solução totalmente baseada em interfaces abertas. Tal fato já era esperado por ser uma tecnologia/arquitetura ainda em amadurecimento e somente é aplicado em ambiente de produção com uma maturidade mínima.

Atualmente, 90% das implantações mundiais de Open RAN se baseiam em soluções da Intel, que desenvolveu uma solução de referência de camada física, chamada FlexRAN, otimizada para seus processadores. Quando membros do projeto consultaram representantes da Intel para a disponibilização da solução FlexRAN ao projeto, os mesmos recomendaram consulta à empresa Radisys, para que houvesse um suporte adequado, uma vez que a Intel não pode atender no momento um projeto de pequena escala como o do Testbed proposto. Ademais, foi informado também que a Radisys dispõe de implementação própria das camadas de mais alto nível (L2/L3), e que esta implementação é utilizada como base de produtização por boa parte dos fornecedores comerciais. Somado ao fato de que a Radisys vem apoiando trials de demonstração da tecnologia Open RAN em comunidades como a Open Networking Foundation, há uma série de fatores que levam a esta recomendação.

Em conversas diretamente com a Radisys, notou-se que eles também apoiam o

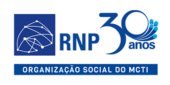

projeto do Intel SmartEdge. O projeto Intel Smart edge fornece um modelo de referência para implantação 5G na borda, combinando tecnologias nativas da nuvem Intel, rede sem fio e computação de alto desempenho.

Tal projeto foi destacado e usado como referência na justificativa para uso do Open RAN (documento "Meta 2 - Relatorio CU\_DU\_OpenRAN"). Nos documentos oficiais do projeto Intel Smart Edge, existe a referência ao uso da pilha RAN da Radisys junto com camadas mais baixas da pilha RAN da Intel FlexRAN, conforme pode ser observado no quadro 5GRAN da figura abaixo.

<span id="page-25-0"></span>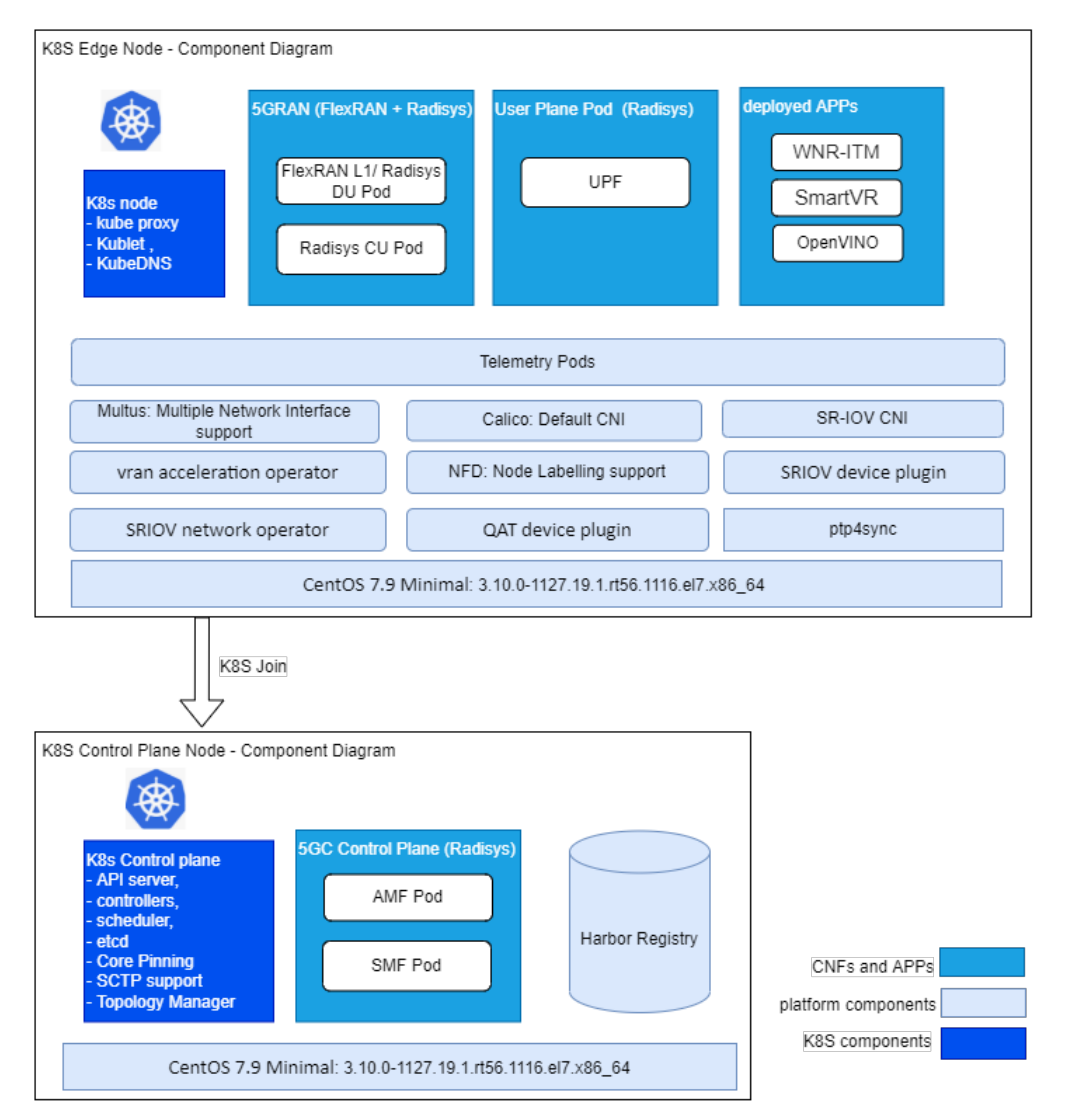

Figura 5 – Arquitetura Intel Smart Edge

A Radisys enviou a especificação de hardware de referência que eles utilizam em seu testbed de Open RAN em pilha comercial. Maiores detalhes dessa especificação estão na aba "Spec\_Intel\_Smart\_edge" da planilha "Spec\_FlexRAN\_Intel\_smart\_edge"[4](#page-0-0)

No site da Intel Smart Edge, que também utiliza a pilha da Radisys, a espe-cificação para o servidor são apresentadas<sup>[5](#page-0-0)</sup>.

Por conta dessa aproximação da Radisys com o Intel Smart Edge, o suporte negociado que irão fornecer na nossa implementação do TestBed, da disponibilidade das interfaces O-RAN E2, A1 e O1 e sendo o fornecedor que mais se aproximou do nosso critério de seleção, foi selecionado a pilha Open RAN da Radisys.

#### <span id="page-26-0"></span>3.4 Conclusão

Esta Seção apresentou os critérios utilizados para a seleção da pilha Open RAN a ser utilizada no projeto. A escolha da pilha da Radisys será estratégica para o projeto, pois além do suporte direto de quem desenvolve, não passando por fornecedores intermediários, irá abrir futuras oportunidades de explorar demais interfaces para escopos além do definido no projeto, fomentando o desenvolvimento de aplicações em cima de interfaces abertas O-RAN.

Sabendo-se também que a Radisys é fornecedora de pilha de outros fornecedores comerciais, intrinsecamente o desenvolvimento de aplicações em cima da pilha da Radisys já aumenta consideravelmente a probabilidade de compatibilidade e interoperabilidade de diferentes fornecedores sem maiores impactos.

 $\emph{Smart Edge I: <\!\!\!\!\! \xspace https://docs.google.com/spreadsheets/d/1TIREIYkWDO1hwgRkvoqSHiZ2nAiM9c}$ [dEkpxIBHTlyww/edit#gid=0](https://docs.google.com/spreadsheets/d/1TIkElYkWDO1hwgRkvoqSHiZ2nAiM9cdEkpxIBHTlyww/edit#gid=0)*>*

 $5$  Smart Edge II: $\lt$ https://smart-edge-open.github.io/docs/release-notes/release-notes-se-open-DEK [-21-12/](https://smart-edge-open.github.io/docs/release-notes/release-notes-se-open-DEK-21-12/)*>*

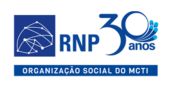

## <span id="page-27-0"></span>4 Domínio de Switches

O objetivo desta Seção é recomendar os comutadores (*switches*) com suporte ao ecossistema P4, visando a sua aplicação em redes móveis 5G de borda (*edge*). Esses dispositivos deverão ser adquiridos de acordo com a Meta 2 do projeto OpenRAN Brasil Fase 1.

#### <span id="page-27-1"></span>4.1 Critérios

O principal critério adotado foi a certificação de compatibilidade com a versão mais recente do sistema operacional de *switches STRATUM*, cujas referências podem ser obtidas através do link [<https://opennetworking.org/stratum/](https://opennetworking.org/stratum/)*>* e a adoção de ASICs Intel Tofino. O *Stratum* foi escolhido como sistema operacional (SO) de *switches*, devido ao fato dele ser um dos componentes integrantes da pilha do projeto *network fabric SD-Fabric*, cuja referência pode ser obtida através do link [<https://openne](https://opennetworking.org/SD-Fabric/) [tworking.org/SD-Fabric/](https://opennetworking.org/SD-Fabric/)*>* . O *SD-Fabric* é uma das pilhas de software com foco em infraestrutura de Redes Definidas por Software (SDN, do inglês *Software Defined Networks*) para suporte a soluções de acesso a redes móveis 4G/5G programáveis, além de acesso banda larga programável e lideradas pela *Open Networking Foundation* (ONF). Do ponto de vista de topologia de *fabrics*, as recomendações do projeto *Aether* [\(<http](https://opennetworking.org/Aether/) [s://opennetworking.org/Aether/](https://opennetworking.org/Aether/)*>*), também da ONF, foram adotadas como base, tendo em vista sua concepção para implantação em redes móveis de núcleo e de acesso rádio (RAN) programáveis. As pilhas de software projetadas pela ONF foram adotadas como uma das principais referências para a definição da pilha de software e hardware a serem implantados no *testbed* do projeto OpenRAN@Brasil. Maiores detalhes podem

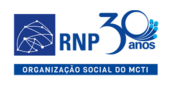

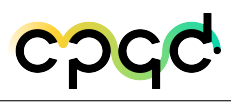

<span id="page-28-0"></span>ser obtidos na seção Justificativas:.

### 4.2 Justificativa

<span id="page-28-1"></span>O *SD-Fabric* é uma malha de rede programável, de pilha completa, gerenciada na nuvem e amigável ao desenvolvedor que permite novas classes de aplicativos de borda emergentes para a Indústria 4.0 com tecnologia 5G. A Figura [6](#page-28-1) exibe a arquitetura de referência do *SD-Fabric*.

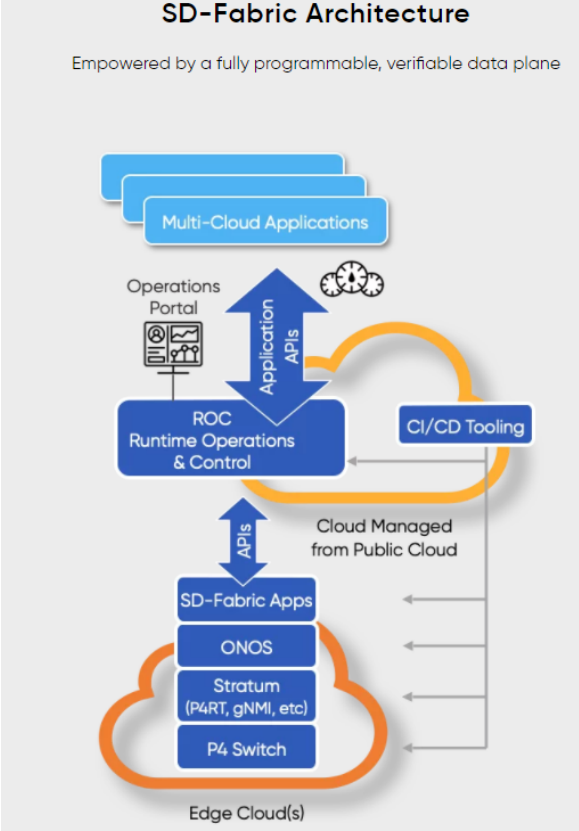

#### **SD-Fabric Architecture**

Figura 6 – Arquitetura de referência do *Aether*.

O *SD-Fabric* é integrado às bordas da pilha de referência *Aether*, como sua infraestrutura de rede subjacente, interconectando todos os equipamentos em cada site de borda *Aether*.

Conforme pode ser visto na Figura [7,](#page-30-0) o *SD-Fabric* possui como principais componentes de sistema os seguintes elementos descritos abaixo (referência [<https:](https://opennetworking.org/wp-content/uploads/2021/06/SD-Fabric-White-Paper-FINAL.pdf) [//opennetworking.org/wp-content/uploads/2021/06/SD-Fabric-White-Paper-FINAL.](https://opennetworking.org/wp-content/uploads/2021/06/SD-Fabric-White-Paper-FINAL.pdf) [pdf](https://opennetworking.org/wp-content/uploads/2021/06/SD-Fabric-White-Paper-FINAL.pdf)*>*):

- *Open Network Operating System* **(ONOS):** *SD-Fabric* usa o *Open Network Operating System* (ONOS) da ONF como o controlador SDN. ONOS é projetado como um sistema distribuído, composto por várias instâncias operando em um cluster, com todas as instâncias operando ativamente na rede enquanto são funcionalmente idênticas.
- **Aplicações ONOS:** *SD-Fabric* utiliza uma coleção de aplicativos executados no ONOS para fornecer recursos e serviços disponibilizados pelo *fabric*. O principal aplicativo responsável pela operação do *fabric* lida com recursos de conectividade de acordo com a arquitetura *SD-Fabric*, enquanto outros aplicativos como DHCP relay, AAA, controle UPF e *multicast* lidam com recursos mais especializados.
- **STRATUM:** *SD-Fabric* integra o SO de *switch* do projeto ONF denominado como Stratum. O Stratum é um sistema operacional de *switch* independente de código aberto. Ele implementa as mais recentes interfaces *northbound* centradas em SDN, incluindo P4, P4Runtime, gNMI/OpenConfig e gNOI, permitindo assim a intercambialidade de dispositivos de encaminhamento e a programação de seus comportamentos de encaminhamento. Na interface *Southbound*, o Stratum implementa adaptadores que suportam ASICs de rede, como Intel Tofino, e a linha *Broadcom* StractaXGS e outros.
- **Switch Hardware** *Leaf* **e** *Spine***:** em uma configuração típica, os hardwares *leaf* e *spine* utilizados na arquitetura do *SD-Fabric* normalmente são *switches* certificados do *Open Compute Project* (OCP) de uma seleção de diferentes fornecedores. As configurações de porta e ASICs usados nesses *switches* dependem das necessidades de cada operador. Por exemplo, se a necessidade for apenas para recursos

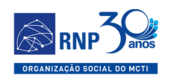

de encaminhamento tradicionais (como pipelines tradicionais L2/L3) várias opções são possíveis – por exemplo, *Broadcom* StrataXGS ASICs em configurações 48x1G/10G, 2x40G/100G. Para necessidades avançadas que aproveitam o P4 e ASICs programáveis, Intel Tofino ou *Broadcom* Trident 4 são escolhas mais apropriadas.

<span id="page-30-0"></span>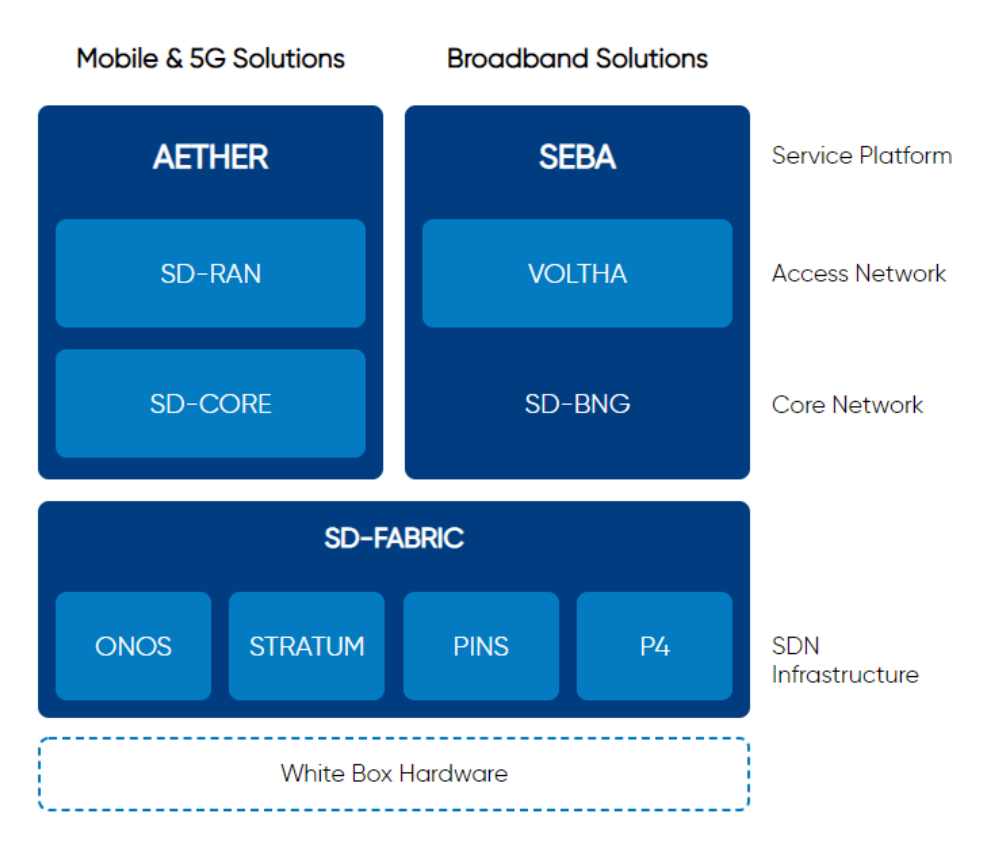

#### **ONF Focus Projects**

Figura 7 – Projetos de rede programáveis suportados pela ONF.

O *SD-Fabric* tira proveito da programação P4 estendendo o *pipeline* L2/L3 tradicional para comutação e roteamento com funções especializadas, como *4G/5G Mobile Core User Plane Function* (UPF) e INT (*Inband Network Telemetry*), que são funcionalidades essenciais para o funcionamento da arquitetura do projeto SD-Core (disponível em [<https://opennetworking.org/sd-core/](https://opennetworking.org/sd-core/)*>* ), integrante do *Aether*.

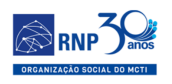

*Switches* que adotam o *SD-Fabric* podem ser programados para executar funções UPF em *line rate*. O pipeline de processamento de pacotes L2/L3 executado em *switches* Intel Tofino foi estendido para incluir recursos *como terminação de túnel GTP-U, relatórios de uso, buffer de modo ocioso, QoS, slicing* e muito mais. Semelhante ao *vRouter*, um novo aplicativo ONOS abstrai toda a estrutura de topologia de *fabric* com elementos *leaf* e *spine* como um grande UPF, fornecendo integração com o plano de controle do núcleo móvel usando uma implementação do *Packet Forwarding Control Protocol* (PFCP) compatível com o 3GPP. Com o processamento UPF integrado, o *SD-Fabric* pode implementar um *breakout* local 4G/5G para aplicativos de borda multiterabit e baixa latência, sem tirar o poder de processamento da CPU de elementos de computação de borda para contêineres ou VMs. Em contraste com as soluções UPF baseadas em *offload* total ou parcial de smartNIC, o UPF incorporado do *SD-Fabric* não requer hardware adicional além dos mesmos *switches leaf* e *spine* usados para interconectar servidores e estações base. Ao mesmo tempo, o *SD-Fabric* pode ser integrado a UPFs baseados em CPU ou baseados em *smartNIC* para melhorar a escala enquanto oferece suporte a serviços diferenciados em um caminho rápido baseado em hardware em *line-rate* para aplicações 4G/5G de missão crítica.

Em função das características funcionais de operação dos *fabric* de rede baseados na arquitetura *SD-Fabric*, composta pelo SO de *switch Stratum* que oferecem suporte à programabilidade P4 e às funcionalidades de UPF e INT, então os *switches* que implementam os ASICs Tofino são a melhor recomendação para utilização na construção da infraestrutura de pacotes (*core* e *edge*) do *testbed* OpenRAN@Brasil.

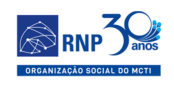

## <span id="page-32-0"></span>4.3 Especificações de Fabric Switches

As características dos equipamentos/*switches* que são suportados pelo SO *Stratum* estão relacionadas nas tabelas a seguir.

<span id="page-32-1"></span>

| Fabricante ASIC                                                                                                    | <b>DELL</b>            | <b>DELTA</b>           | $Edge\text{-}corE$                                                                                         | invented                                                                                               | QCT                                   | <b>NETBERG</b>                                                                                                    | <b>APS Networks</b>                                                                |
|----------------------------------------------------------------------------------------------------|------------------------|------------------------|----------------------------------------------------------------------------------------------------|----------------------------------------------------------------------------------------------------|---------------------------------------|----------------------------------------------------------------------------------------------------|------------------------------------------------------------------------------------|
| Tofino<br>Intel Tofino<br>BFN-T10-020D<br>$(48x 25G +$<br>8x100G<br>Intel Tofino<br>BFN-T10-032D<br>(32x 100G)<br>Intel Tofino<br>BFN-T10-064O<br>(64x 100G) |                        | AG9064v1<br>64x100Gbps | $Wedge100BF-32X$<br>$32x100Gbps*$<br>Wedge100BF-32QS<br>$32x100Gbps*$<br>$Wedge100BF-65X$<br>$65x100Gbps*$ | D5254<br>D5264Q28B<br>D10056<br>$48x25Gbps** +$<br>$8x100Gbps*$<br>D <sub>10064</sub><br>$64x100Gbps*$ |                                       | Aurora 610<br>$48x25Gbps** +$<br>$8x100Gbps*$<br>Aurora 710<br>$2x10Gbps +$<br>$32x100Gbps*$<br>Aurora 750<br>$2x10Gbps +$<br>$64x100Gbps*$ | BF2556X-1T<br>$48x25Gbps** +$<br>$8x100Gbps*$<br><b>BF6064X-T</b><br>$64x100Gbps*$ |
| Tomahawk<br><b>BCM56960</b><br>$(At\acute{e} 3.2Tbps)$                                                                                                    | Z9100<br>$32x100Gbps*$ |                        | AS7712-32X<br>$32x100Gbps*$                                                                                | D7032                                                                                                  | QuantaMesh<br>T7032-IX1<br>32x100Gbps |                                                                                                    |                                                                                    |
| Tomahawk+<br>BCM56965<br>$(At\acute{e} 3.2Tbps)$                                                                                                    |                        |                        | AS7716-24SC<br>Cassini<br>$16x100Gbps* +$<br>8x200Gbps  ótico<br>DCO.                                      | D7054<br>$48x25Gbps**$<br>$+ 6x100Gbps*$                                                               |                                       |                                                                                                    |                                                                                    |
| Trident <sub>2</sub><br><b>BCM56850</b><br>$(At\acute{e} 1.28Tbps)$                                                                                          |                        |                        | AS6712-32X (EOL)<br>32x40Gbps<br>AS6712-32X ***<br>$32x40G$ bps                                            | D6254                                                                                                  |                                       |                                                                                                    |                                                                                    |

Tabela  $2$  – Dispositivos suportados pelo STRATUM., conforme descrito em  $\lt$ https: [//github.com/stratum/stratum](https://github.com/stratum/stratum)*>* Acesso em 25/02/2022.

\* Os valores de portas com capacidade de 100Gbps estão associadas a portas com *form-factor* QSFP28, onde cada uma delas pode ser dividida por meio de cabos *breakout* em: (a) 2x50GE; (b)1x40GE; (c) 4x25GE; ou (d) 4x10GE.

\*\* Os valores de portas com capacidade de 25Gbps estão associadas a portas com *form-factor* SFP28, onde podem ser utilizados também *transceivers* SFP+ de 10GE. Isto é, cada porta de 25GE é também uma porta de 10GE.

\*\*\* O *switch* Edge-core AS6712-32X implementa o ASIC modelo *Broadcom BCM56850 Trident II*, diferentemente do ASIC *Broadcom BCM56860 Trident II* que equipa o Edge-core AS6812-32X. Durante a concepção do presente documento não há suporte oficial ao *Stratum* a esse último modelo. Entretanto, devido à similaridade entre os chips *Broadcom* BCM56850 e *Broadcom* BCM56860 é possível que o suporte seja dado

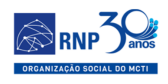

no futuro ou não tenha havido testes nesse chip e, portanto, não é dado o suporte oficial.

*Obs.:* Os *switches* equipados com ASICs *Broadcom Tomahawk3* e *Tomahawk4* que são capazes de entregar portas de 400GE, não são suportados pelo *Stratum* no momento do desenvolvimento do presente documento. Os referidos chips são suportados somente pelo SONiC e por NOS proprietários

Para utilizar *switches fabric* com suporte a P4 UPF, os *switches* baseados no *chipset* Tofino devem ser utilizados ( [<https://docs.SD-Fabric.org/master/depl](https://docs.SD-Fabric.org/master/deployment.html#switch-hardware-selection) [oyment.html#switch-hardware-selection](https://docs.SD-Fabric.org/master/deployment.html#switch-hardware-selection)*>* ), conforme justificativas apresentadas na Seção Justificativas:. No entanto, há duas variantes desse tipo de *chipset*, com diferentes recursos e capacidades. O ASIC Tofino *Dual Pipe* tem um custo menor, enquanto que o ASIC Tofino *Quad Pipe* tem mais recursos no *chip* e um sistema embarcado com mais memória e armazenamento.

As funcionalidades de P4 UPF e do *SD-Fabric* que garantem alto desempenho em *line rate* para o funcionamento de um *Edge Site* para redes móveis podem ser executados dentro das restrições do sistema *Dual Pipe* em um ambiente de produção, porém para o desenvolvimento de funcionalidades em P4, a maior capacidade disponível nos ASICs *Quad Pipe* é desejável. Assim é possível garantir a disponibilidade de um ambiente para Pesquisa e Desenvolvimento de ponta, como proposto pelo *testbed* OpenRAN@Brasil.

Por fim, a recomendação de dispositivos a serem implantados baseados nas referências do projeto *SD-Fabric* e sua compatibilidade com a topologia proposta pelo *Aether* [\(<https://docs.SD-Fabric.org/master/specification.html#verified-switch](https://docs.SD-Fabric.org/master/specification.html#verified-switch)*>*) são os seguintes dispositivos:

- **EdgeCore DCS800** com ASIC Tofino *Dual Pipe* (anteriormente denominado como Wedge100BF-32X)
- **EdgeCore DCS801** com ASIC Tofino *Quad Pipe* (anteriormente denominado como Wedge100BF-32QS)

Entretanto, cabe salientar que os outros dispositivos baseados no ASIC Tofino cumprem os requisitos de acordo com a arquitetura proposta pelo *Aether*, porém no momento de concepção (março de 2022) do presente documento não haviam sido testados. Em função disso, é que os dispositivos acima são recomendados.

## <span id="page-34-0"></span>4.4 Topologias de Fabric:

O *SD-Fabric* pode ser conectado em um ambiente de pequena escala (*singleleaf*) e crescer horizontalmente, conforme a demanda e provendo mais alta disponibilidade. A Figura [8](#page-34-2) apresenta os cenários típicos de topologia de rede escalando horizontalmente.

<span id="page-34-2"></span>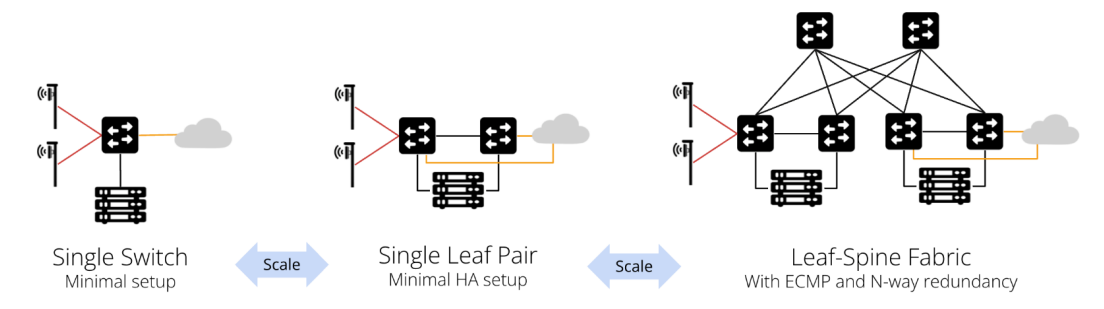

Figura 8 – Visão geral de diagramas de topologia de rede associadas ao *SD-Fabric*.

## <span id="page-34-1"></span>4.4.1 **Single Leaf (ToR)**

<span id="page-34-3"></span>Esta é a configuração mínima de utilização do *SD-Fabric*. Nesta configuração, todos os servidores são conectados a um único *switch*.

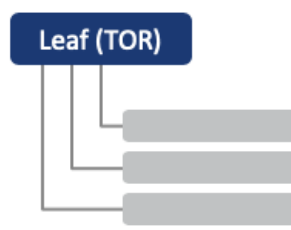

Figura 9 – Cenário *single-leaf*.

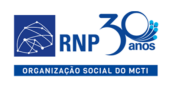

### <span id="page-35-0"></span>4.4.2 **Single Leaf Pair (Dual-Homing)**

<span id="page-35-3"></span>Comparado ao cenário Single Leaf, o presente cenário provê redundância em termos de falha na interface de rede do servidor e falha no enlace de cada nó *host*. A Figura [10](#page-35-3) exibe uma visão geral de sua topologia de rede.

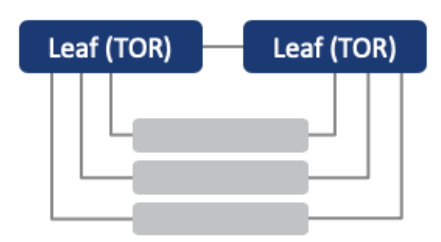

Figura 10 – Visão geral da topologia do cenário Single Leaf Pair.

#### <span id="page-35-1"></span>4.4.3 **Leaf-Spine (sem Pareamento)**

<span id="page-35-4"></span>Provê escalabilidade horizontal para implantações *multi-rack*, com redundância para falhas em *switches Spine*. A Figura [11](#page-35-4) exibe a visão geral da topologia.

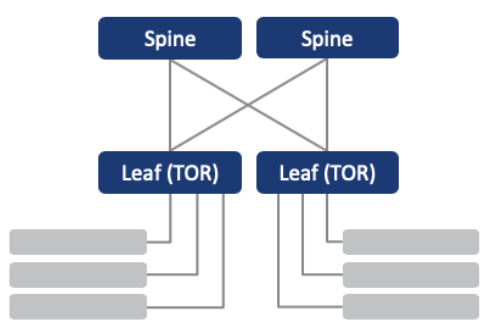

Figura 11 – Visão geral da topologia do cenário Leaf-Spine Sem Pareamento.

#### <span id="page-35-2"></span>4.4.4 **Leaf-Spine (com Pareamento)**

Suporta toda a redundância e escalabilidade dos cenários mencionados anteriormente. Isto é, esse cenário suporta as seguintes funcionalidades: (a) redundância em termos de falha na interface de rede do servidor e falha no enlace de cada nó *host*; (b) redundância para falhas em *switches Spine*. A Figura [12](#page-36-1) exibe a visão geral da topologia.

<span id="page-36-1"></span>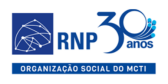

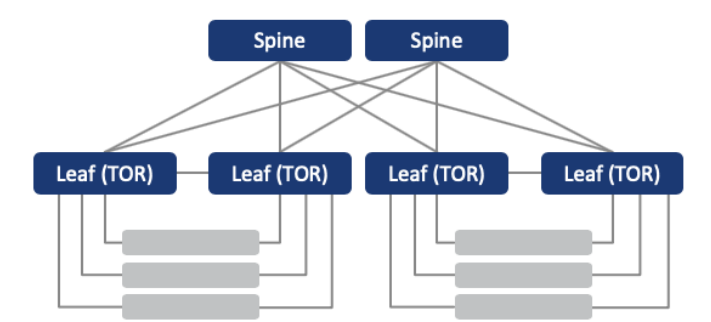

Figura 12 – Visão geral da topologia do cenário Leaf-Spine com Pareamento.

#### <span id="page-36-0"></span>4.4.5 **Leaf-Spine Multi-Estágio**

O cenário Multi-Estágio é especificamente desenvolvido para provedores de serviços de telecomunicação. Nesse caso, o primeiro estágio poderia ser instalado em um Datacenter Central, enquanto que o segundo estágio poderia ser instalado em campo, mais próximo aos usuários. A conexão entre os dois estágios é em geral realizada por um transporte ótico de longa distância. A Figura [13](#page-36-2) exibe a visão geral da topologia.

<span id="page-36-2"></span>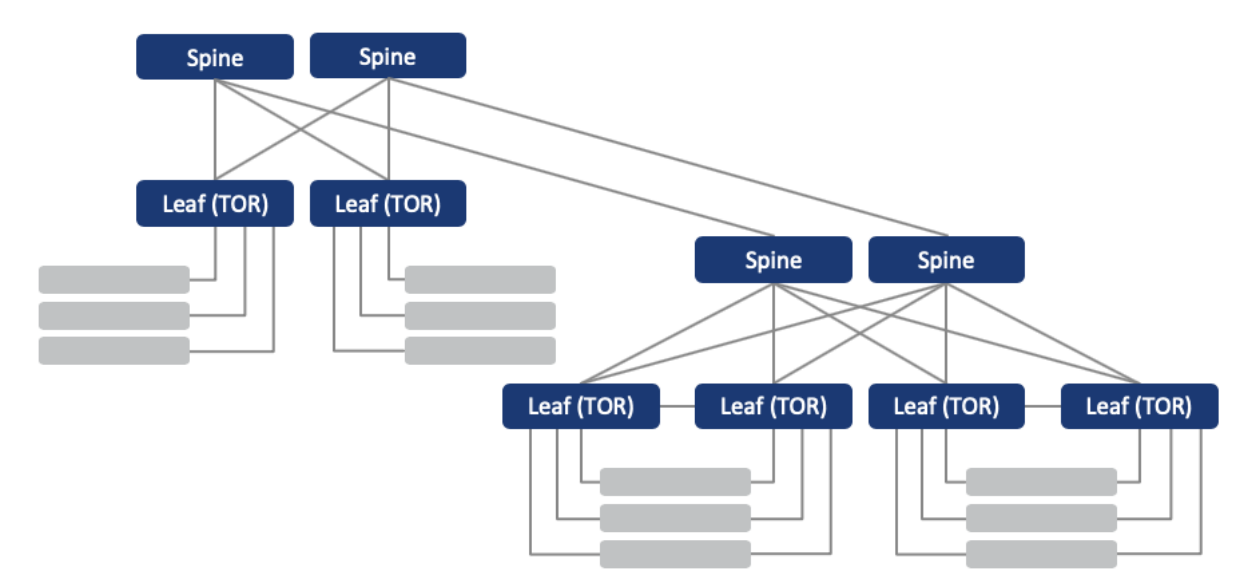

Figura 13 – Visão geral da topologia do cenário Leaf-Spine Multi-Estágio.

No tocante específico de implantação de Sites Edge do *Aether*, há diversas maneiras de implantá-lo dependendo, basicamente, dos requisitos que são impostos a ele. Os aspectos de Confiabilidade, Disponibilidade e Facilidade do Serviço (RAS do inglês, *Reliability, Availability and Serviceability*) de cada conjunto de equipamento diferem

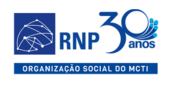

dependendo das características de cada Edge.

Para ambientes de produção ou testes de hardware do *Aether*, a arquitetura recomendada para implantação de sites *Edge* [\(<https://docs.Aetherproject.org/maste](https://docs.Aetherproject.org/master/edge_deployment/overview.html#bess-based-network-topology) [r/edge\\_deployment/overview.html#bess-based-network-topology](https://docs.Aetherproject.org/master/edge_deployment/overview.html#bess-based-network-topology)*>*) pode ser dividida em dois tipos, (a) Topologia BESS-*based* e (b) Topologias P4-*based*. Ambas são descritas brevemente na sequência.

Conforme descrito em [<https://docs.Aetherproject.org/master/edge\\_dep](https://docs.Aetherproject.org/master/edge_deployment/overview.html#p4-based-network-topology) [loyment/overview.html#p4-based-network-topology](https://docs.Aetherproject.org/master/edge_deployment/overview.html#p4-based-network-topology)*>*, em um ambiente de produção do *Aether*, onde é levado em consideração a Alta Disponibilidade (HA, do inglês *High Availability*) dos nós de computação, é recomendado a utilização de ao menos três nós de computação para redundância de cargas de trabalho rodando através do Kubernetes. Para ambientes que não levem em consideração a Alta Disponibilidade um único nó ou um par deles pode ser utilizado. Além disso, do ponto de vista de conectividade do *Site Edge*, como o *Aether* é um serviço gerenciado, é necessário que seja mantida uma conexão constante através de uma *Virtual Private Network* (VPN) ao Core 4G/5G dentro do *Aether* Central para gerenciamento das informações de subscrição. Por essa razão se faz necessário a implantação de um nó de gerenciamento e roteamento que prove essas funcionalidades dentre outras.

No caso de topologias do tipo (a) BESS-based, o *Aether* suporta a partir da versão 1.5 a adoção do software *Berkeley Extensible Software Switch* (BESS) UPF [\(<https://github.com/NetSys/bess](https://github.com/NetSys/bess)*>*) em ambientes de produção. Essa forma de se implantar as funcionalidades de UPF pode ser adotada para implantações que não tenham *switches* P4. A Figura [14](#page-38-0) exibe uma topologia de exemplo. Contudo, como esse tipo de topologia não é o foco do presente documento, não serão apresentados maiores detalhes aqui.

<span id="page-38-0"></span>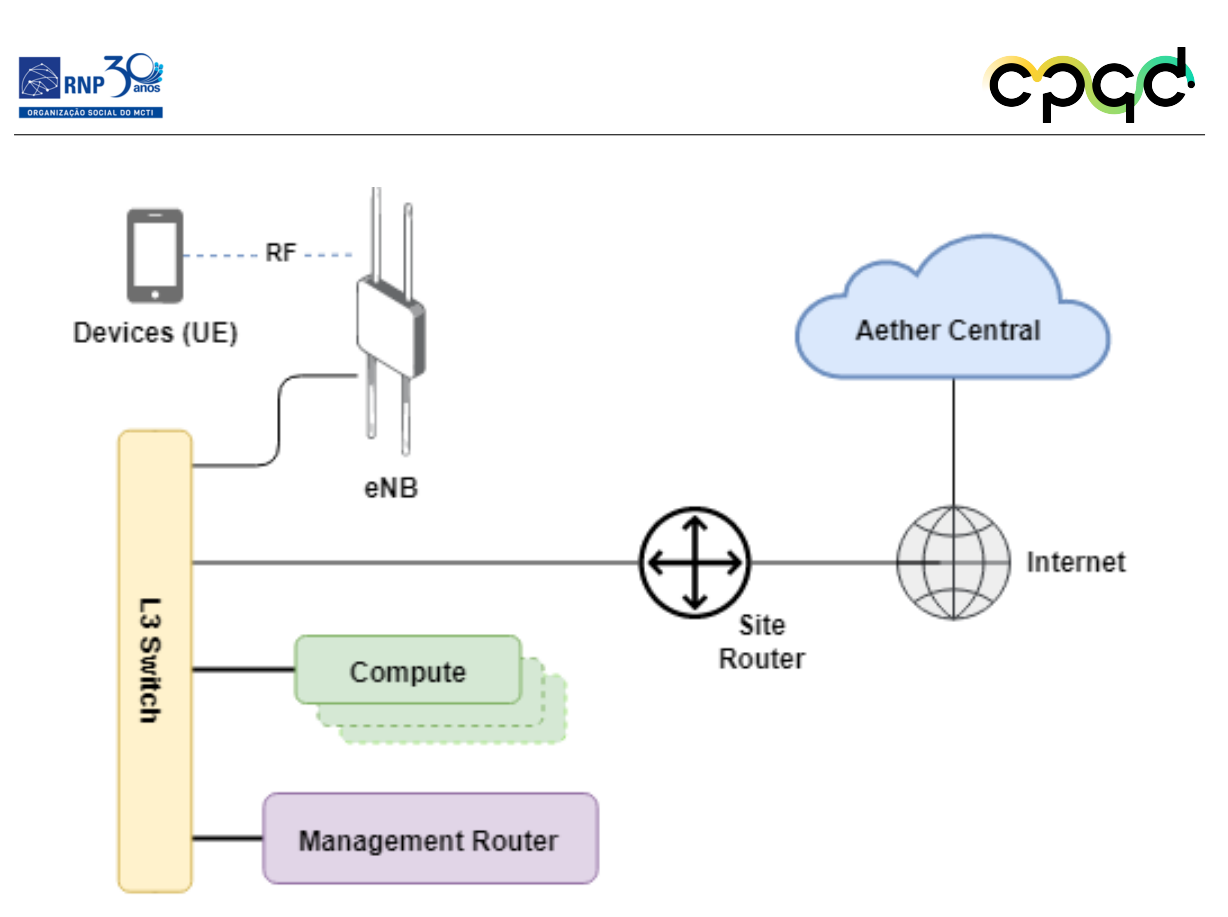

Figura 14 – Topologia de rede baseada na utilização do software BESS para funções de UPF.

Visando garantir a Alta Disponibilidade dos nós de computação dentro do site *Edge*, o *Aether* adota o *SD-Fabric* como referência de arquitetura de *fabric* de rede. Desse modo, as referências de topologia de rede apresentadas anteriormente podem ser adotadas como referência para implantação de um site *Edge* baseado em (b) Topologias P4-*based*.

De acordo com a demanda por computação oriunda dos serviços entregues aos usuários, o número de nós de computação necessários para atender a essa demanda pode crescer, e com isso a topologia de *fabric* pode variar desde uma topologia *Single Leaf* , passando por uma topologia *Single Leaf Pair* até uma topologia *Leaf Spine com pareamento*. A Figura [15](#page-39-0) exibe uma topologia de site *Edge* do *Aether* baseado em P4 sem HA do tipo *Single Leaf*.

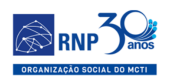

<span id="page-39-0"></span>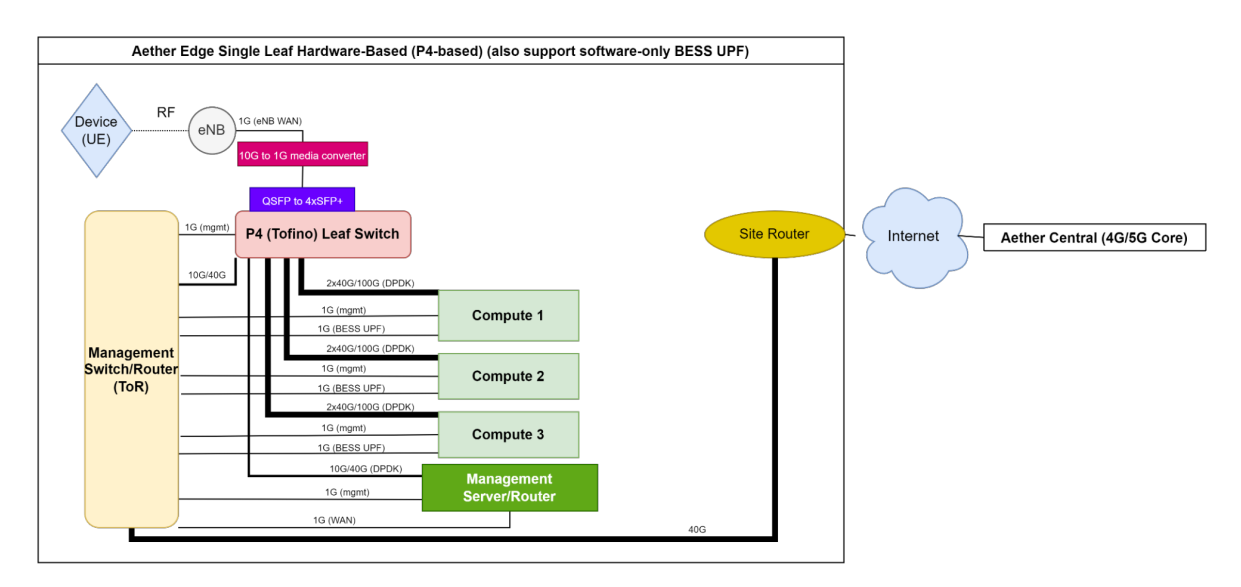

Figura 15 – Topologia de site Edge do *Aether* baseado em P4 sem HA do tipo Single Leaf.

Como uma topologia para ambientes de produção, o *Aether* [<https://docs](https://docs.Aetherproject.org/master/edge_deployment/overview.html#p4-based-network-topology) [.Aetherproject.org/master/edge\\_deployment/overview.html#p4-based-network-to](https://docs.Aetherproject.org/master/edge_deployment/overview.html#p4-based-network-topology) [pology](https://docs.Aetherproject.org/master/edge_deployment/overview.html#p4-based-network-topology)*>* recomenda como topologia mínima com garantia de Alta Disponibilidade a topologia Single-Leaf Pair que provê redundância em termos de falhas nas interfaces de rede e falhas nos enlaces de cada servidor. Até a versão 1.5 do *Aether* [\(<https://docs](https://docs.Aetherproject.org/Aether-1.5/edge_deployment/overview.html) [.Aetherproject.org/Aether-1.5/edge\\_deployment/overview.html](https://docs.Aetherproject.org/Aether-1.5/edge_deployment/overview.html)*>* ) a topologia *Leaf-Spine Sem Pareamento* (também chamada de *Single-Stage Leaf-Spine*) era apresentada como uma das principais recomendações. Porém, essa topologia exibe um desperdício de recursos de hardware do ponto de vista dos *Spines* devido a não ser possível garantir *dual-homing* dos nós de computação em relação ao *Leafs* por estarem conectados entre si através de *Spines*. Assim sendo, a recomendação de topologia de rede baseada em P4 que provê HA para os nós de computação (provendo redundância de NICs e de enlaces) é o *Single Leaf Pair*. A Figura [16](#page-40-1) exibe uma possível implantação dessa topologia.

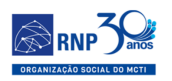

<span id="page-40-1"></span>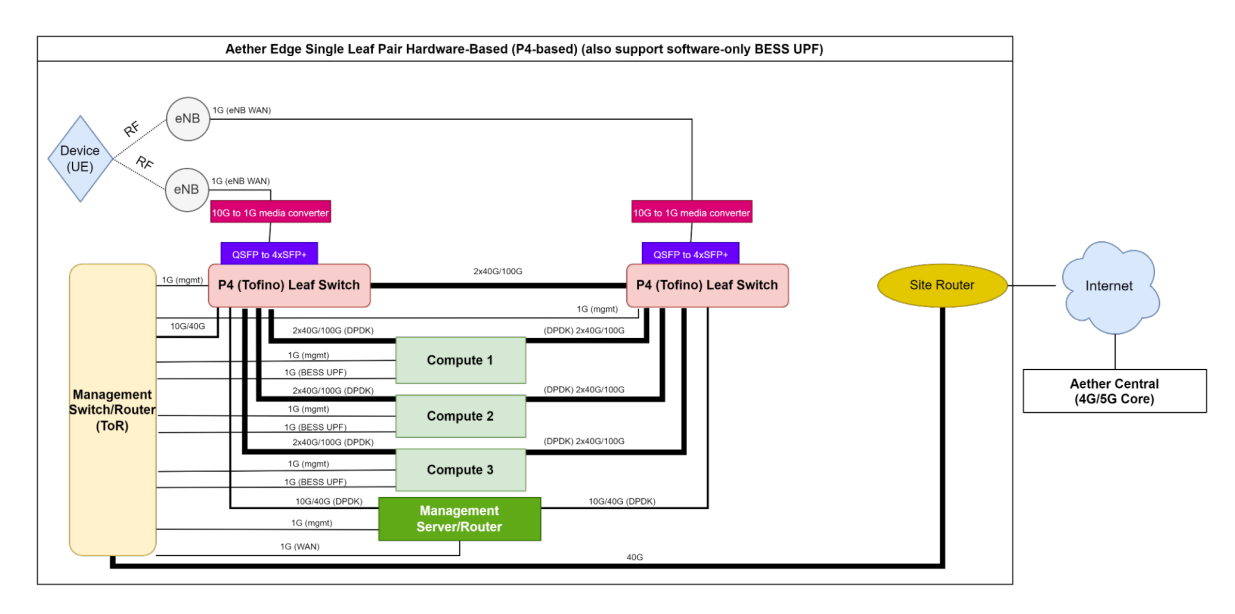

Figura 16 – Topologia de site Edge do *Aether* baseado em P4 com HA do tipo Single Leaf Pair.

### <span id="page-40-0"></span>4.5 Conclusão

O presente documento visa apresentar uma recomendação para aquisição de *fabric switches* com suporte a tecnologia P4 para adoção no *testbed* OpenRAN@Brasil. Conforme apresentado nas Seções Justificativas: e Especificações de *Fabric Switches*:, os *fabrics* a serem adotados devem ter o chipset Tofino Quad Pipe em função principalmente das seguintes características: (a) suporte a UPF e INT (essenciais para o funcionamento de uma rede móvel 4G/5G); e (b) maior disponibilidade de recursos em seu sistema embarcado, mais memória e armazenamento (aspecto importante para um ambiente de P&D que suporte desenvolvimentos futuros de novas funcionalidades). Desse modo, em função de compatibilidade verificada em relação ao *Aether*, o *fabric* em questão é o **EdgeCore DCS801**. Levando em consideração as topologias de rede de *fabrics* com suporte a um ambiente de produção ou testagem de hardware com HA em cada *Edge Site*, a recomendação é da aquisição de dois *fabric switches* conectados em topologia de *Single Leaf Pair*, conforme apresentado na Seção Topologias de *Fabric*:. Entretanto, cabe salientar que visando a evolução incremental do *testbed*, é possível se adotar uma topologia inicial sem hardware P4-UPF dedicado adotam-se o *software BESS*, assim

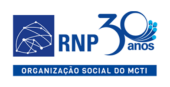

como uma é possível também implantar uma topologia P4-*based* sem HA ao adotar-se a topologia *Single-Leaf* que demanda a utilização de um único *fabric switch* por *Edge Site*. Ambas as topologias foram também apresentadas na Seção Topologias de *Fabric*:.

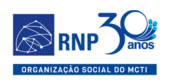

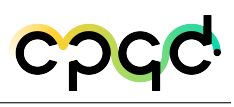

# <span id="page-42-0"></span>5 Domínio Óptico e FTTX

Está Seção visa recomendar as características e apontar equipamentos a serem adquiridos para compor o *testbed* inicial do domínio FTTX, conforme definido na Meta 2 do projeto OpenRAN Brasil Fase 1. Os diferentes cenários para esta fase inicial, apresentados neste documento, foram projetados visando funcionalidade suficiente para uma gama variada de experimentos, mas ao mesmo tempo permitindo a futura expansão do *testbed*, seja através de um segundo lote de aquisiçao de equipamentos, seja através do estabelecimento de futuras parcerias com provedores e fabricantes interessados em participar do projeto.

#### <span id="page-42-1"></span>5.1 Critérios

O principal critério para orientar a escolha e recomendação dos equipamentos foi a certificação de compatibilidade dos mesmos com a versão mais recente do projeto Voltha (2.9) da ONF. Este projeto, descrito com maiores detalhes nas seções subsequentes, deverá ser adotado como padrão para uso no *testbed*.

#### <span id="page-42-2"></span>5.2 Conceitos Básicos

Atualmente, o principal projeto voltado para a criação e gerenciamento de serviços e infraestrutura das redes de acesso *broadband* é o projeto SEBA e, mais especificamente, seu módulo VOLTHA. Entre suas principais características , como todos os projetos da ONF, podemos citar serem totalmente baseados em código aberto, usar hardware desagregado e funcionar com diferentes fornecedor, além de permitir empregar

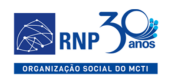

tanto tecnologias consolidadas quanto emergentes, através de interfaces *northbound* e *southbound* bem defnidas. O projeto é mantido pela ONF (Open Networking Foundation, disponível em  $\langle$ https://opennetworking.org>), um consórcio sem fins lucrativos, composto por diversos fabricantes de equipamentos de telecomunicação, operadoras e empresas de desenvolvimento de software, sempre buscando fomentar o emprego de novas tecnologias no estado-da-arte em redes definidas por *software*.

#### <span id="page-43-0"></span>5.2.1 Software (SEBA/VOLTHA)

A ONF mantém diferentes projetos baseados em software de código aberto e soluções desagregadas, utilizando equipamentos "whitebox". Para redes de banda larga, ou *broadband*, a ONF coordena os projetos SEBA (Sdn-Enabled Broadband Access, detalhado em [<https://opennetworking.org/seba/](https://opennetworking.org/seba/)*>*) e VOLTHA (Virtual OLT Hardware Abstraction, detalhado em [<https://www.opennetworking.org/voltha](https://www.opennetworking.org/voltha)>).

O projeto VOLTHA se propõe a criar uma abstração de hardware para equipamentos de acesso de banda larga, empregando conceitos de software de código aberto, equipamentos multivendor, desagregado e fazendo com que a rede toda seja vista como um switch programável SDN. Através de um conjunto de APIs e protocolos padronizados, permite um gerenciamento unificado de serviços e dispositivos, independente de fornecedor e tecnologia. Tudo isto adotando uma arquitetura de micro-servicos, através de Docker e/ou Kubernetes.

#### <span id="page-43-1"></span>5.2.2 Hardware para PON FTTH

Os principais equipamentos que compõem uma rede no padrão FTTH (Fiber To The Home) baseadas em PON (Passive Optical Networks), formam uma rede óptica ponto-multiponto. A tecnologia PON tem avançado nos últimos anos, criando padrões

<span id="page-44-2"></span>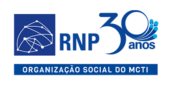

#### **ONF Focus Projects**

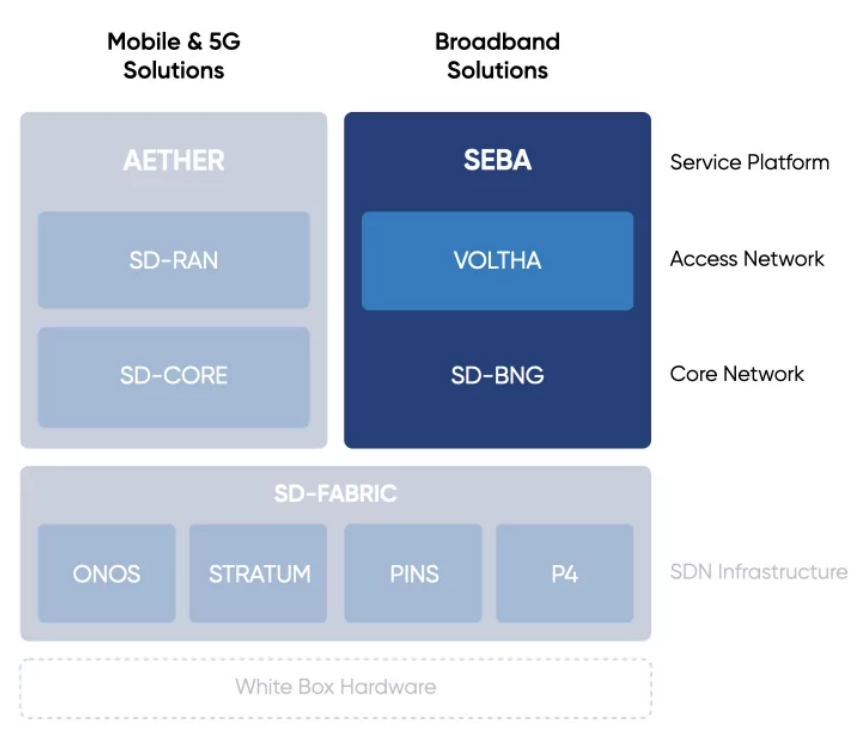

Figura 17 – Projetos de redes programáveis da ONF, destacando soluções para Broadband

como GPON (Gigabit Passive Optical Network) e, mais recentemente, XGS-PON, permitindo alcançar taxas de 10Gbps simétricos. Os principais componentes de uma rede FTTH são listados a seguir.

#### <span id="page-44-0"></span>5.2.2.1 OLT – Optical Line Terminal

Equipamento ligado ao backbone do provedor de acesso e serviços. Nele, através de fibras ópticas, são conectados os equipamentos PON: ONU ou ONT, podendo ou não existir dispositicos ópticos intermediários como, por exemplo, splitters.

#### <span id="page-44-1"></span>5.2.2.2 ONT – Optical Network Terminal e ONU – Optical Network Unit

Equipamento instalado mais próximo ao usuário final, conectado através de fibra óptica a um OLT, fornecendo serviços como dados, voz e vídeo, através de diferentes

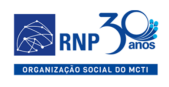

tecnologias, como Lan, Wi-Fi, etc

#### <span id="page-45-0"></span>5.2.2.3 SPLITTER

Em uma rede PON, splitters são componentes passivos que realizam a divisão do sinal óptico para ampliar a distribuição. Eles são constituídos por 1 ponto de entrada e N pontos de saída, que pode variar de 2 a 128, por exemplo.

#### <span id="page-45-1"></span>5.3 Levantamento

Um levantamento foi realizado para identificar os possíveis equipamentos a serem utilizados no testbed na sua fase inicial. As características/funcionalidades destes equipamentos foram obtidas nas especificações da própria PU.

#### <span id="page-45-2"></span>5.3.1 OLT XGS PON com 16 portas

Foram avaliados equipamentos de vários fabricantes como Edgecore [\(<https:](https://www.edge-core.com) [//www.edge-core.com](https://www.edge-core.com)*>*), Radisys [\(<https://www.radisys.com](https://www.radisys.com)*>*), Adtran [\(<https:](https://www.adtran.com) [//www.adtran.com](https://www.adtran.com)*>*), Calix [\(<https://www.calix.com](https://www.calix.com)*>*), Huawey [\(<https://www.hu](https://www.huawei.com) [awei.com](https://www.huawei.com)>), ZTE [\(<https://www.zte.com.cn/global](https://www.zte.com.cn/global)>), entre outros.

Dentre os equipamentos analisados, foram selecionados os equipamentos certificados pela ONF para uso com o VOLTHA 2.9, sua versão mais atual no momento. A relação dos equipamentos certificados pode ser obtida em  $\langle \text{https://docs-voltha.org/ma} \rangle$ [ster/release\\_notes/voltha\\_2.9.html](https://docs.voltha.org/master/release_notes/voltha_2.9.html)*>*

É importante ressaltar que os equipamentos Radisys e Adtran, acima relacionados, suportam tanto transceivers XGS PON quanto GPON, equipamentos também chamados AnyPON ou Combo. Edgecore possui um modelo especifico com suporte para cada tipo de transceiver (XGS PON e GPON).

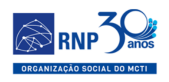

<span id="page-46-3"></span>

| Modelo           | $RLT-1600X$                                      | ASXvOLT16 XGS-PON                                                                                     | ADX-6320-16                                    |
|------------------|--------------------------------------------------|----------------------------------------------------------------------------------------------------|------------------------------------------------|
| Fabricante       | Radisys                                          | Edgecore                                                                                              | Adtran                                         |
| VOLTHA certified | V                                                | V                                                                                                    | V                                              |
| Portas PON       | 16                                               | 16                                                                                                    | 16                                             |
| XGS-PON          |                                                  | V                                                                                                    | V                                              |
| <b>GPON</b>      |                                                  | $\overline{X}$                                                                                        | $\overline{\mathrm{V}}$                        |
| Dimensions       | 1RU                                              | 1RU                                                                                                   | $1.5 \mathrm{RU}$                              |
| $NNI$ (uplink)   | QSFP28<br>$\overline{2}$<br>ports<br>$\mathbf x$ | $4 \times \text{QSFP28 ports} (100G/40G)$                                                             | $4 \times$ QSFP28 100G ports e $4 \times$      |
|                  | $(100Gb/40Gb)$ e 4 x SFP28                       | via breakout cables 2 x 50                                                                            | $SFP+10G$ ports                                |
|                  | ports $(10Gb/25Gb)$                              | GbE, $4 \times 25$ GbE, or $4 \times 10$                                                              |                                                |
|                  |                                                  | GbE                                                                                                   |                                                |
| Forwarding       | $300$ Gbps                                       | $300$ Gbps                                                                                            | 300 Gbps                                       |
| Onie Support     |                                                  | V                                                                                                    |                                                |
| Images           |                                                  |                                                                                                    |                                                |
| ONF reference    | $<$ https://opennetworking.o                     | <https: opennetworking.org<="" td=""><td><https: opennetworking.org<="" td=""></https:></td></https:> | <https: opennetworking.org<="" td=""></https:> |
|                  | $rg/products/radisys-rls-1600$                   | /products/edgecore-asxvolt16                                                                          | /products/adtran-adx-6320-                     |
|                  | x/                                               | ′>                                                                                                    | 16/                                            |
| Datasheet        | $<$ https://hub.radisys.com/co                   | <https: td="" www.edge-core.co<=""><td><math>&lt;</math>https://portal.adtran.com/</td></https:>      | $<$ https://portal.adtran.com/                 |
|                  | nnect-open-broadband/olt-1                       | m/ upload/images/ASXvO                                                                                | pub/Library/Data Sheets/De                     |
|                  | $600c-3200c$ -datasheet>                         | LT16 DS R03 20191113.pd                                                                               | fault Public/6119713xxFx-                      |
|                  |                                                  | f                                                                                                    | 8 ADTRAN 6000 SDX S                            |
|                  |                                                  |                                                                                                    | eries.pdf>                                     |

Tabela 3 – Levantamento OLT 16 XGS PON

## <span id="page-46-0"></span>5.3.2 ONT Gpon com 4xGe Lan, Wi-fi 2.4Ghz 11n 2x2, WiFi 5Ghz 11ac 4x4

Foram avaliados equipamentos de vários fabricantes com as caracteristicas acima, conforme relacionado na PU. AGUARDANDO INDICACAO ONF / RADISYS / EDGECORE / CPqD

## <span id="page-46-1"></span>5.3.3 ONT XGS PON com 4xGe Lan, Wi-fi 2.4Ghz 11n 2x2, WiFi 5Ghz 11ac 4x4

Foram avaliados equipamentos de vários fabricantes com as caracteristicas acima, conforme relacionado na PU. AGUARDANDO INDICACAO ONF / RADISYS / EDGECORE / CPqD

#### <span id="page-46-2"></span>5.3.4 Transceivers

Especificar modelo e fabricantes de transceivers, (lumentum, acacia, fujitsu, ...) Existe necessidade de listar modelos específicos ou deixar para o fornecedor, garantindo compatibilidade:

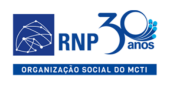

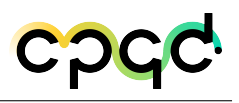

<span id="page-47-0"></span>

| Modelo                     | PM4254                   | <b>GPON</b><br>HGU       | FG-1000                      | T073G HGU                | DM986-414               |
|----------------------------|--------------------------|--------------------------|------------------------------|--------------------------|-------------------------|
|                            |                          | 11ax                     |                              |                          |                         |
| Fabricante                 | Radisys                  | Sercomm                  | Sercomm                      | Calix                    | datacom                 |
| $ONF/Voltha$ certified     | $\overline{\phantom{0}}$ | $\overline{\phantom{0}}$ | V                            |                          | $-$                     |
| GPON                       | $\overline{\mathrm{V}}$  | $\overline{\mathbf{V}}$  | $\overline{\mathbf{V}}$      | $\overline{\mathrm{V}}$  | $\overline{\mathrm{V}}$ |
| Portas Ge Lan              | $\overline{4}$           | $\overline{4}$           | $\mathbf{1}$                 | $\overline{4}$           | $\overline{4}$          |
| Wifi $2.4 Ghz (11n) 2x2$   | $\overline{\mathrm{V}}$  | V                        | $\overline{\mathbf{X}}$      | $\rm V$                  | V                       |
| Wifi $5Ghz$ $(11ac)$ $4x4$ | $\overline{\mathrm{V}}$  | $\overline{\mathrm{V}}$  | $\overline{\mathbf{x}}$      | $\overline{\mathrm{V}}$  | $\overline{\mathrm{v}}$ |
| 802.11ac                   | $\overline{\rm v}$       | $\overline{\mathrm{v}}$  | $\overline{\mathbf{x}}$      | $\overline{\mathrm{v}}$  | $\overline{\rm v}$      |
| Antenna                    | V(interna)               | $\overline{\mathrm{V}}$  | $\overline{X}$               | $\overline{\mathrm{V}}$  | $\overline{\mathrm{V}}$ |
| Porta Voip                 | $\overline{\mathrm{V}}$  | $\overline{\mathrm{V}}$  | $\overline{\mathbf{x}}$      | $\overline{\mathrm{V}}$  | $\overline{\mathrm{V}}$ |
| OMCI support               |                          | $\overline{\mathrm{V}}$  | $\overline{\mathbf{x}}$      | $\overline{\mathrm{V}}$  | $\overline{\mathrm{V}}$ |
| $TR - 069$ support         | V                        | V                        | V                            | V                        | V                       |
| Images                     |                          |                          |                              |                          |                         |
| Data sheet                 | $<$ https://hub.         | $<$ https://ww           | $<$ https://ww               | $<$ https://ww           | $<$ https://ww          |
|                            | radisys.com/da           | w.sercomm.co             | w.sercomm.                   | w.calix.com/co           | w.datacom.co            |
|                            | tasheets/radis           | $m$ /contpage.a          | com/contpa                   | ntent/dam/ca             | m.br/pt/prod            |
|                            | $ys-pm4254-op$           | $spr?$ langid=           | ge.aspx?lan                  | $\frac{ix}{mycali}$ x-mi | utos/gpon/dm            |
|                            | tical-network-           | $6 \& type = prod$       | $\text{gid}=1\&\text{type}=$ | sc/archive/pre           | $986 - 414$             |
|                            | terminals                | $3\&L1id=15\&L$          | $prod3&L1id=$                | m/support/e7             |                         |
|                            |                          | $2id=12\&L3id=$          | $2&L2id=2&L3i$               | $-gpon/t07xg-$           |                         |
|                            |                          | $48\&Prodid=10$          | $d = 6\&P\text{rodid} =$     | hgu $r6-3-1-15$          |                         |
|                            |                          | 47                       | 70>                          | /T07xG ONT               |                         |
|                            |                          |                          |                              | -ReleaseNote             |                         |
|                            |                          |                          |                              | s-R6.3.1.15.pd           |                         |
|                            |                          |                          |                              | f                        |                         |

Tabela 4 – Levantamento ONT GPON

<span id="page-47-1"></span>

| Modelo                     | ZXHN F680                                                                                                    | ZXHN<br>F697AV9                                                                                                    | Archer XR500y                                                                                            | $XC220-G3v$                                                                                  | HG9                                                         |
|----------------------------|----------------------------------------------------------------------------------------------------|----------------------------------------------------------------------------------------------------|----------------------------------------------------------------------------------------------------|----------------------------------------------------------------------------------------------|-------------------------------------------------------------|
| Fabricante                 | ZTE                                                                                                    | <b>ZTE</b>                                                                                                    | $tp$ -link                                                                                               | tp-link                                                                                      | Tenda                                                       |
| $ONF/Voltha$ certified     | $\equiv$                                                                                                    |                                                                                                    |                                                                                                    |                                                                                              | $\overline{\phantom{0}}$                                    |
| <b>GPON</b>                | V                                                                                                    | V                                                                                                    | V                                                                                                    | V                                                                                            | V                                                           |
| Portas Ge Lan              | 4                                                                                                    | $\overline{4}$                                                                                                    | $\overline{4}$                                                                                           | $\overline{4}$                                                                               | $\overline{4}$                                              |
| With 2.4 Ghz (11n) 2x2     | $\overline{\mathrm{V}}$                                                                                            | $\overline{V}$                                                                                                    | $\overline{V}$                                                                                           | V                                                                                            | $\overline{\mathrm{V}}$                                     |
| Wifi $5Ghz$ $(11ac)$ $4x4$ | $\overline{\rm v}$                                                                                                 | V                                                                                                    | V                                                                                                    | V                                                                                            | V                                                           |
| 802.11ac                   | AC2000                                                                                                    | AC1200                                                                                                    | AC1200                                                                                                   | AC1200                                                                                       | AC1200                                                      |
| Antenna                    | Externa $(6)$                                                                                                    | Externa $(2)$                                                                                                    | (2)<br>Externa<br>4dBi                                                                                   | Externa $(2)$                                                                                | (2)<br>Externa<br>6dBi                                      |
| Porta Voip                 | $\overline{2}$                                                                                                    | $\mathbf{1}$                                                                                                    | $\overline{2}$                                                                                           |                                                                                              | $\mathbf{1}$                                                |
| OMCI support               | V                                                                                                    | $\overline{X}$                                                                                                    | $\overline{X}$                                                                                           | V                                                                                            | V                                                           |
| $TR-069$ support           | V                                                                                                    | X                                                                                                    | X                                                                                                    | V                                                                                            | V                                                           |
| Images                     |                                                                                                    |                                                                                                    |                                                                                                    |                                                                                              |                                                             |
| Datasheet                  | $<$ https://ww<br>$w.$ zte.com.cn/g<br>$\text{lobal}/\text{products}$<br>/access/Smar<br>thome/ONT/<br>$ZXHN-F680$ | $<$ https://ww<br>w.zte.com.cn/g<br>$\frac{1}{\text{bbal}}$ /products<br>/access/Smar<br>thome/ONT/<br>ZXHN-F697A<br>V9> | $<$ https://ww<br>$w.tp-link.com/$<br>$br/$ service-pro<br>vider/dsl-rout<br>$er/ \archer - xr50$<br>0v/ | $<$ https://serv<br>ice-provider.t<br>$p$ -link.com/g<br>$\text{pon}/\text{xc}220$ -g3<br>v/ | $<$ https://ww<br>w.tendacn.co<br>m/br/product<br>/HG9.html |

Tabela 5 – Levantamento ONT GPON (cont.)

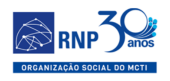

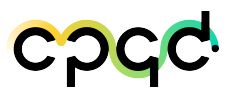

<span id="page-48-1"></span>

| Modelo                     | ES6001H/                                              | ES60014H/                                             | <b>PON</b><br>10G                                                                                                    | ZXHN F8648P             | EchoLiffe                                                                                                    |
|----------------------------|-------------------------------------------------------|-------------------------------------------------------|----------------------------------------------------------------------------------------------------|-------------------------|----------------------------------------------------------------------------------------------------|
|                            | <b>ES6101H</b>                                        | ES62004H                                              | $HGU$ 11ax                                                                                                    |                         | <b>HN8255Ws</b>                                                                                                    |
| Fabricante                 | Radisys                                               | Radisys                                               | Sercomm                                                                                                    | ZTE                     | <b>HUAWEI</b>                                                                                                    |
| $ONF/Voltha$ certified     | $\overline{\phantom{0}}$                              | $\equiv$                                              | $\overline{\phantom{0}}$                                                                                                    | $\equiv$                | $\overline{\phantom{0}}$                                                                                                    |
| XGS-PON                    | $\overline{\rm v}$                                    | V                                                     | $\overline{\mathrm{V}}$                                                                                                    | $\overline{\mathrm{V}}$ | $\overline{\mathrm{V}}$                                                                                                    |
| Portas Ge Lan              |                                                       | 4(2.5G)                                               | 4                                                                                                    | $\overline{4}$          | $\overline{4}$                                                                                                    |
| Portas 10Gb                | $\overline{\mathbf{V}}$                               |                                                       |                                                                                                    |                         | $\overline{V}$                                                                                                    |
| With 2.4 Ghz (11n) 2x2     | V<br>(opcional)                                       | (opcional)                                            |                                                                                                    |                         | $\overline{\mathrm{V}}$                                                                                                    |
| Wifi $5Ghz$ $(11ac)$ $4x4$ | V (opcional)                                          | (opcional)                                            | $\mathbf{V}$                                                                                                    | $\mathbf{V}$            | V                                                                                                    |
| Wifi~2.4 Ghz~(11n)~4x4     | V (opcional)                                          | (opcional)                                            | $\overline{\mathbf{V}}$                                                                                                    | V                       |                                                                                                    |
| 802.11ac/ax                | V (opcional)                                          | (opcional)                                            | $\overline{\mathrm{V}}$                                                                                                    | AX6000                  |                                                                                                    |
| Porta Telefonia            | $1^*$<br>(ES6101H)                                    | $2^*$<br>(ES6204H)                                    | 1                                                                                                    |                         |                                                                                                    |
| Antenna                    |                                                       |                                                       | 2 (externa)                                                                                                    | Interna                 | Interna                                                                                                    |
| Images                     |                                                       |                                                       |                                                                                                    |                         |                                                                                                    |
| Datasheet                  | $<$ https://hub.<br>radisys.com/da<br>$t$ asheets $>$ | $<$ https://hub.<br>radisys.com/da<br>$t$ asheets $>$ | $<$ https://ww<br>w.sercomm.co<br>$m$ /contpage.a<br>$spr?$ langid=<br>$6&$ type=prod<br>$3\&L1id=15\&L$<br>$2id=12\&L3id=$<br>$48\&Prodid=10$<br>46 > |                         | $<$ https://supp<br>ort.huawei.com<br>$/$ enterprise $/$ en<br>$/$ access-networ<br>$k/echolife-hn8$<br>$255$ ws-pid-22<br>280247> |

Tabela 6 – Levantamento ONT XGS PON

- SFP GPON 2.5G 1.25G 30KM P/N 1442530G1
- SFP GPON 2.5G 1.25G C+ P/N 1442540F1
- SFP+ XGS OLT N2 1577/1270 ITEMP P/N 1442544F2
- SFP+ COMBO OLT ITEMP D2 P/N 1442543F2

### <span id="page-48-0"></span>5.4 Cenários

Diversos cenários foram idealizados para a formação inicial do *testbed*. Em todos os cenários, pode-se observar duas conexões de *uplink* do OLT, sendo uma delas opcional, representada por uma linha tracejada. Na topologia geral proposta, cada OLT se liga a um switch P4. Caso seja necessário fazer testes de alta disponibilidade (HA), cada OLT poderia opcionalmente se ligar a outro switch P4, através de uma segunda porta, para efeito de redundância. A seguir, descrevemos alguns possíveis cenários para *testbed*:

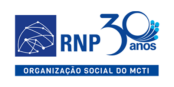

#### \* **Cenário I**

<span id="page-49-0"></span>Neste cenário, temos dois OLT iguais nos dois sites, com quatro ONT conectados diretamente. O custo desta solução é mais alto.

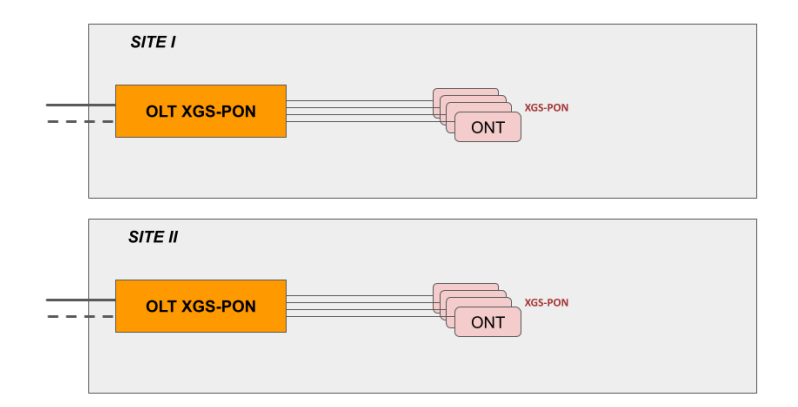

Figura 18 – Cenário I

#### \* **Cenário II**

<span id="page-49-1"></span>Cenário semelhante ao Cenário I, mas utilizando splitters. Redução do número de transceivers necessários, acarretando numa considerável diminuição do custo.

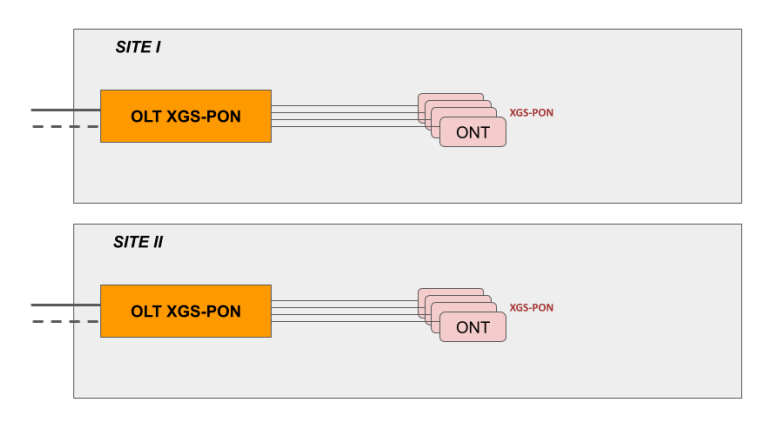

Figura 19 – Cenário I

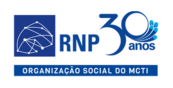

#### \* **Cenário III**

Cenário utilizando equipamentos heterogêneos, aproveitando a característica de combo para poder realizar testes com duas tecnologias diferentes (XGS PON e GPON).

<span id="page-50-0"></span>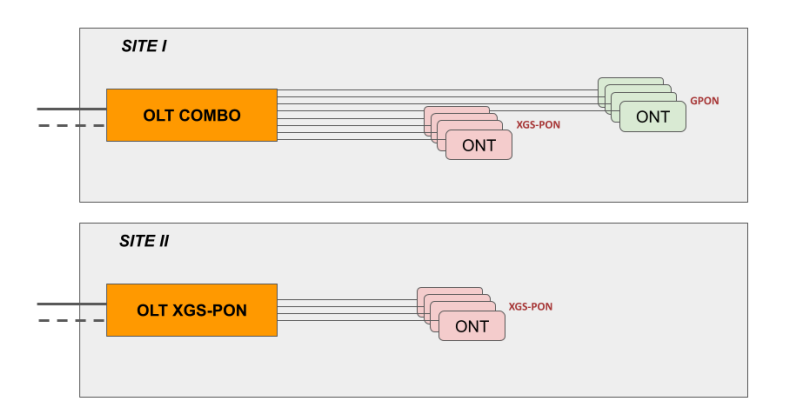

Figura 20 – Cenário III

#### \* **Cenário IV**

<span id="page-50-1"></span>Equivalente ao Cenário III, utilizando splitters

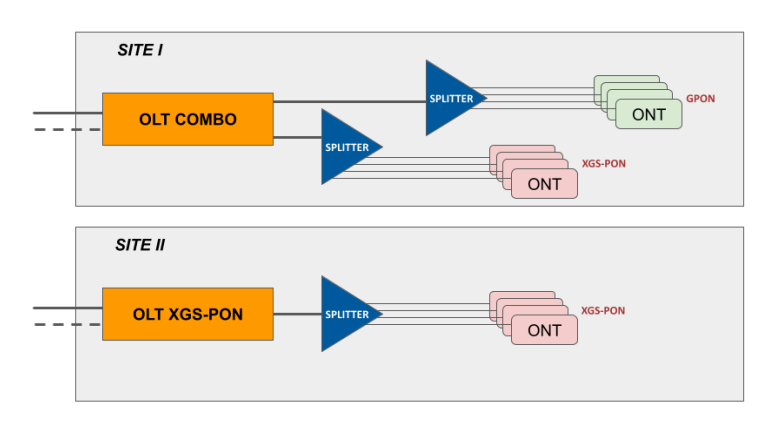

Figura 21 – Cenário IV

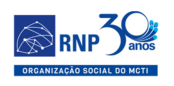

#### \* **Cenários Va e Vb**

Cenário semelhante ao Cenário IV, mas adicionando um splitter para XGS PON em um dos sites.

<span id="page-51-0"></span>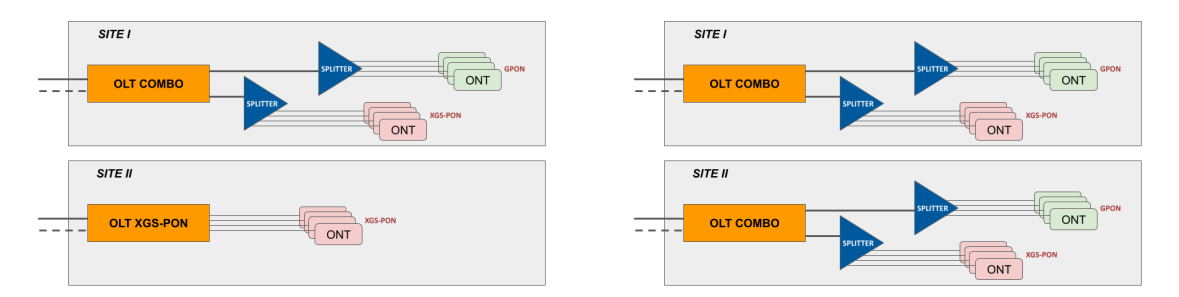

Figura 22 – Cenários Va e Vb

#### \* **Cenário VI**

Neste cenário, utiliza-se dois OLT combo, permitindo que ambos os sites possam fazer experimentos com XGS PON e GPON.

<span id="page-51-1"></span>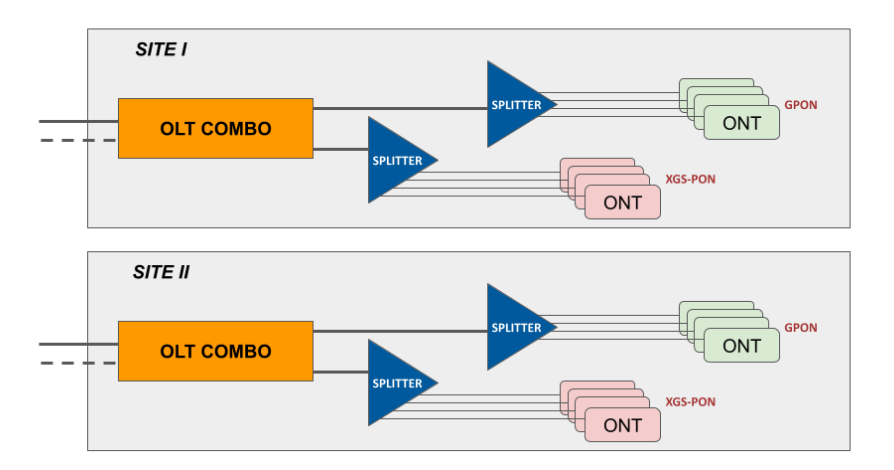

Figura 23 – Cenário VI

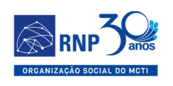

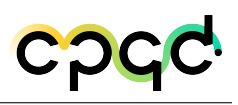

#### \* **Cenário VII**

Neste cenário, assim como no cenários VI, permite que ambos os sites possam fazer experimentos tanto com XGS PON quanto GPON. No entanto, ao invés de um OLT COMBO, utiliza-se dois OLT, um para XGS PON e outr para GPON. Este cenário irá depender das propostas feitas pelos fabricantes, de modo que o custo dos dois OLTs seja equivalente ao OLT combo.

<span id="page-52-0"></span>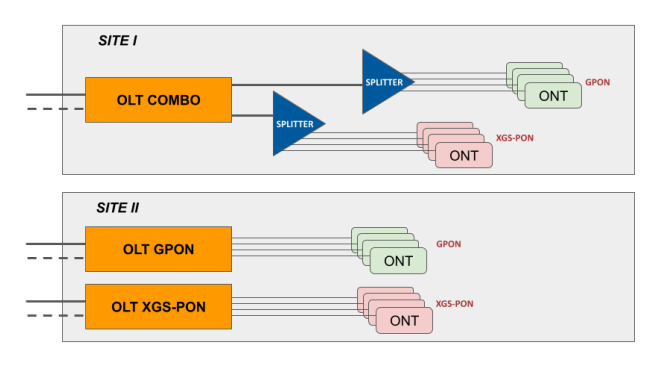

Figura 24 – Cenário 7

#### \* **Cenário VIII**

<span id="page-52-1"></span>Similar ao cenário VII, mas usando splitters para cada OLT dedicado.

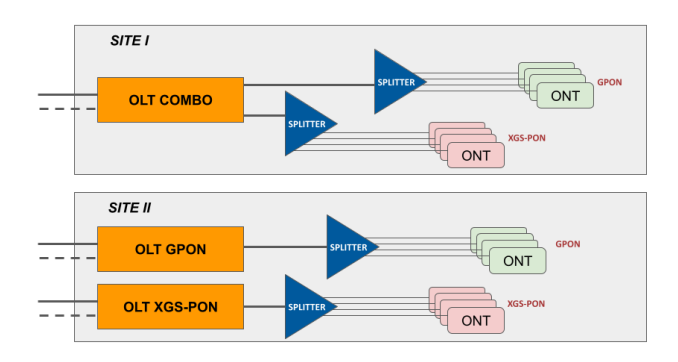

Figura 25 – Cenário 8

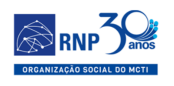

#### \* **Cenário VIIIa**

<span id="page-53-1"></span>Similar ao cenário VIII, mas usando splitter apenas para o OLT com GPON.

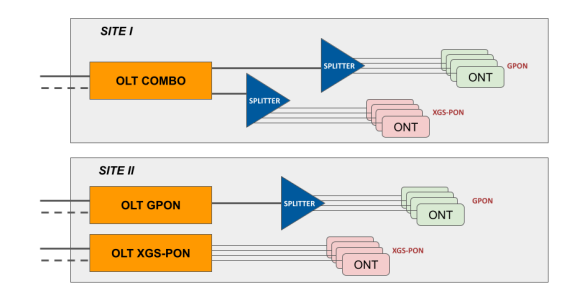

Figura 26 – Cenário 8a

## <span id="page-53-0"></span>5.5 Estimativa de Preços

<span id="page-53-2"></span>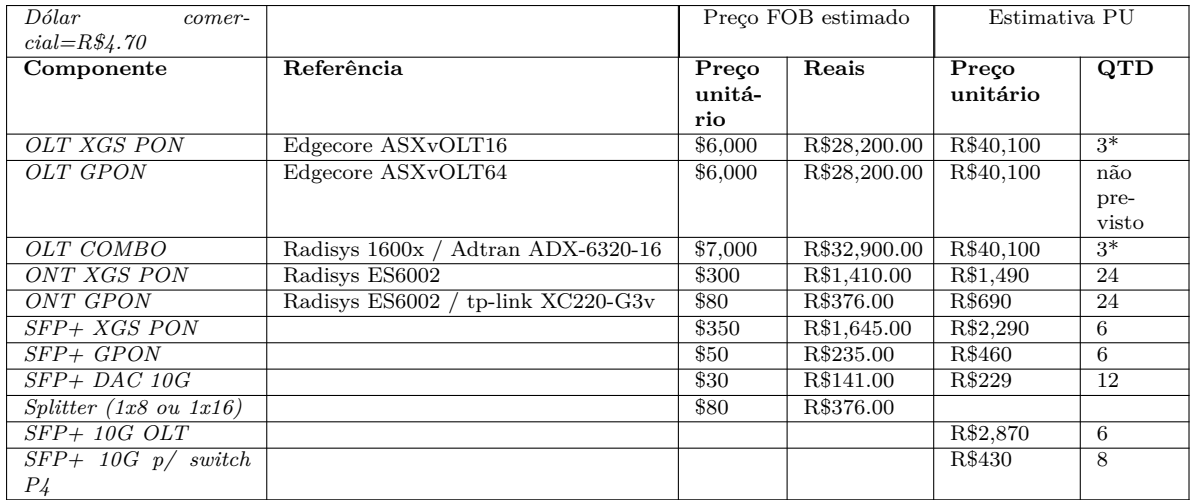

Tabela 7 – Estimativa de Preço por componente FTTX

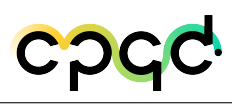

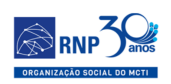

## <span id="page-54-0"></span>5.6 Estimativa de Custo por Cenário

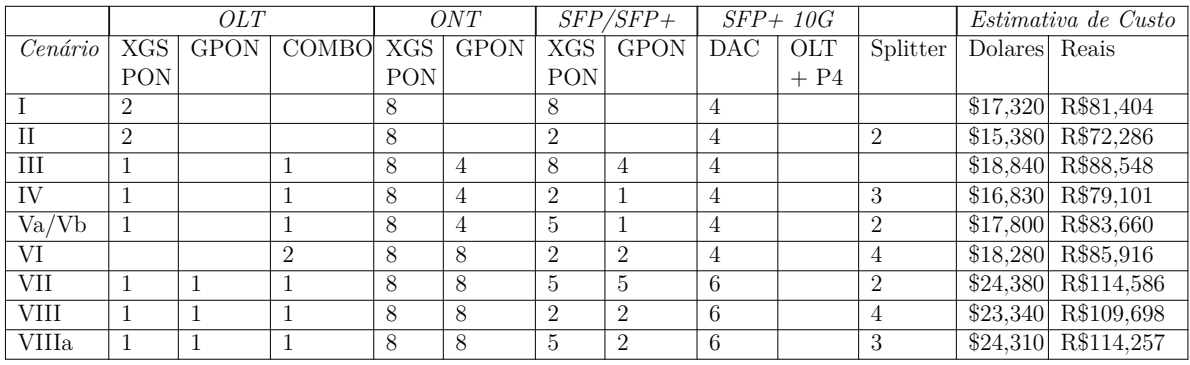

## <span id="page-54-1"></span>5.7 Recomendações

Dentre os cenários apresentados, os cenários IV, Va ou Vb e VI mostram-se os mais abrangentes e versáteis para a implementação do testbed inicial. Podemos destacar as seguintes vantagens:

#### <span id="page-54-2"></span>5.7.1 Teste de interoperabilidade

Ao usar dois OLT de modelos e fabricantes distintos, permite-se fazer testes de interoperabilidade entre equipamentos. Abre espaço para que futuras parcerias com outros fabricantes venham a ser utilizadas no mesmo ambiente

#### <span id="page-54-3"></span>5.7.2 XGS PON x GPON

A tecnologia XGS PON ainda é muito recente, apenas agora estão começando a surgir ofertas de equipamentos no mercado. Seu custo atual é 3 a 4 vezes superior a GPON. Apesar do testbed ser voltado a tecnologias no estado-da-arte, vários experimentos podem ser feitos utilizando equipamentos GPON. Desta forma, o projeto contempla PD através da tecnologia XGS PON e como o padrão atual de mercado com a tecnologia GPON.

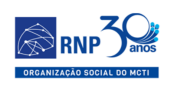

#### <span id="page-55-0"></span>5.7.3 OLT e ONT do mesmo fornecedor

Sempre que possível, deve-se tentar adquirir equipamentos do mesmo fabricante, garantindo compatibilidade e, possivelmente, obter melhores preços, gasto com transporte, etc.

#### <span id="page-55-1"></span>5.7.4 Splitter

Recomenda-se a aquisição de splitters com no mínimo 1x8

#### <span id="page-55-2"></span>5.7.5 OMCI

ONU Management Control Interface é uma característica muito desejável nos ONT

#### <span id="page-55-3"></span>5.7.6 Edgecore

O OLT XGS PON "puro" pode ser o modelo da Edgecore. A empresa tem representação nacional e mostrou interesse em participar do projeto. Como a empresa não oferece um modelo OLT combo, poderia-se tentar uma negociação de dois equipamentos (um GPON e outro XGS PON) por preço equivalente a um modelo combo

#### <span id="page-55-4"></span>5.7.7 Adtran

Os equipamentos da empresa Adtran já foram adotados em outras iniciativas semelhantes (REF), tornando-se uma opção atrativa como OLT COMBO

#### <span id="page-55-5"></span>5.7.8 Radisys

A empresa fornece vários componentes, atendendo a recomendação de manter o mesmo fornecedor, sempre que possível

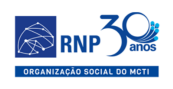

## <span id="page-56-0"></span>5.8 Conclusão

O presente documento visa apresentar uma recomendação para aquisição dos equipamentos do domínio FTTX a serem adotados na fase inicial do *testbed* Open-RAN@Brasil. Os critérios para escolha dos equipamentos e fabricantes recomendados foram baseadas na certificação feita pela ONF, em cenários que permitam a evolução e expansão do *testbed*, testes de interoperabilidade entre diferentes fabricantes, a adequação para inclusão de novos equipamentos/fabricantes abrindo espaço para novas parcerias, além da estimativa do custo previsto na PU.

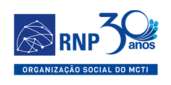

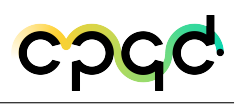

## <span id="page-57-0"></span>6 Conclusão

Por ser essa uma ideia inovadora, o planejamento do testbed OpenRAN Brasil foi extremamente importante para nortear as possibilidades de construir possíveis visões do testbed e definir quais servidores seria planejados para solicitação de compras. Atualmente, a partir deste planejamento elaborado, foi possivel solicitar a compra dos equipamentos do testbed.

Por fim, este relatório descreveu a fase de equipamentos adquiridos e suas especificações tecnicas do testbed do projeto OpenRAN Brasil, pois devido a algumas limitações, principalmente impulsionado, pelo licenciamento da frequência 5G para uso do projeto.

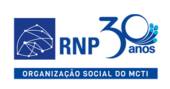

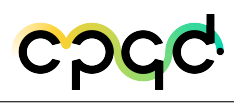

## <span id="page-58-0"></span>7 Histórico de versões deste documento

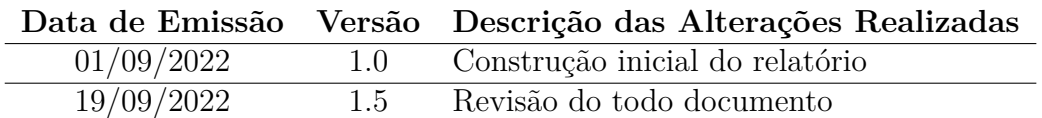

<span id="page-59-0"></span>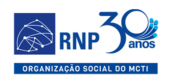

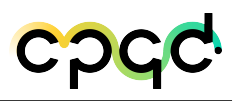

# <span id="page-59-1"></span>8 Execução e aprovação

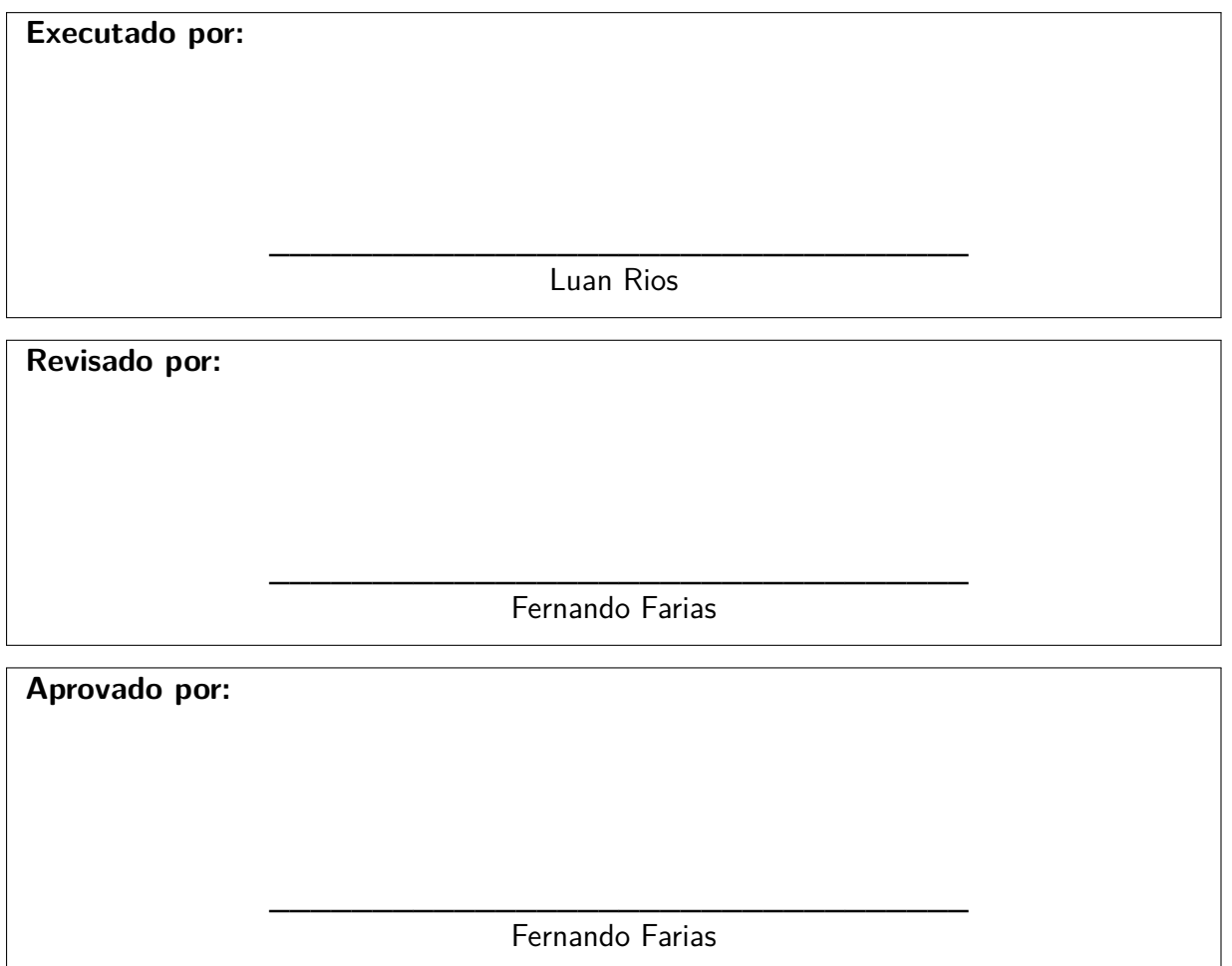

**Data da emissão:** 20/09/2022